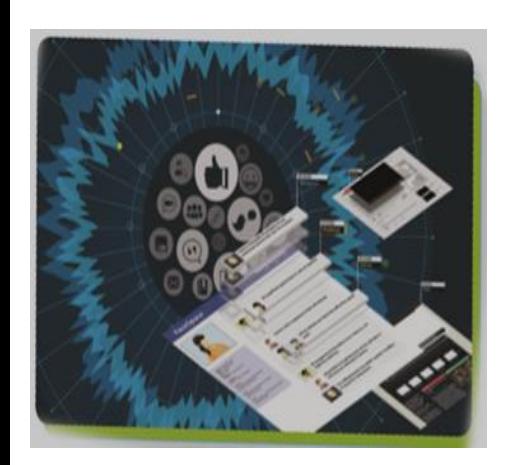

كراسة الإبداع للصف الثاني عشر فى مادة

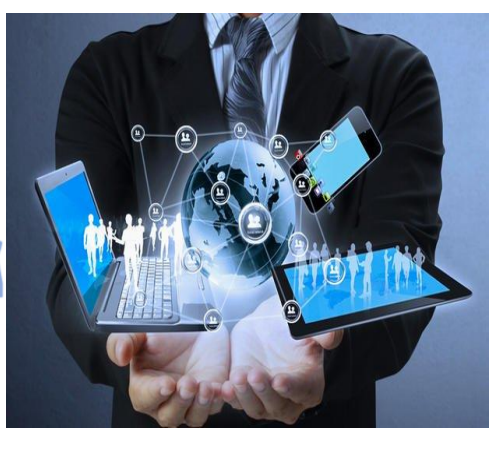

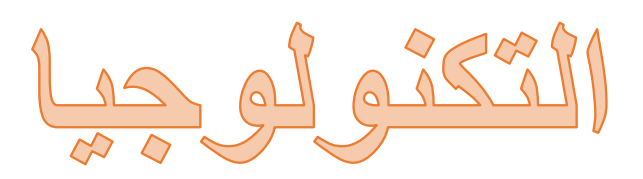

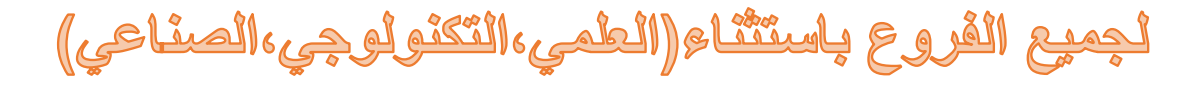

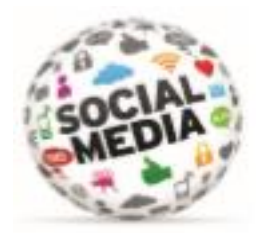

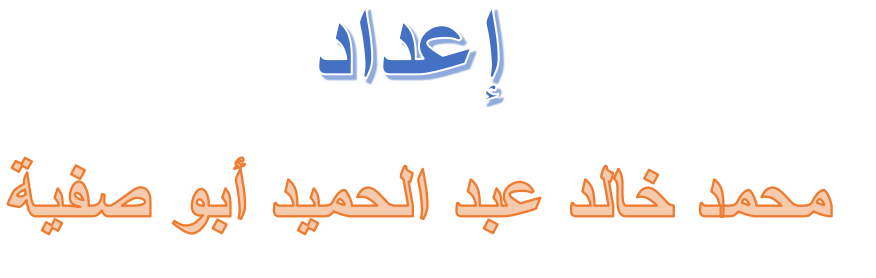

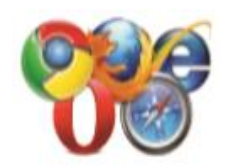

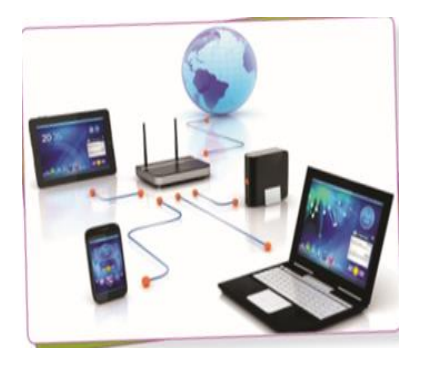

طبعة جديدة ومنقحة جميع حقوق الطبع والنشر محفوظة

 $\nabla \cdot \mathbf{1} \cdot \mathbf{1} \$ 

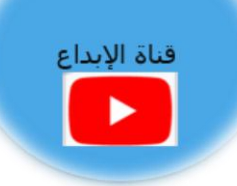

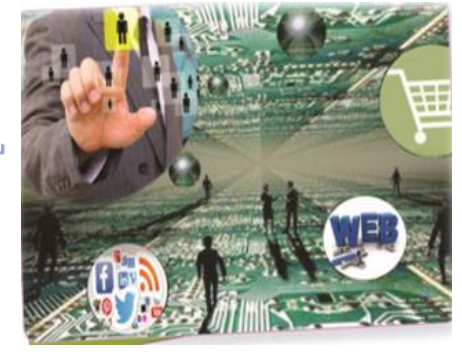

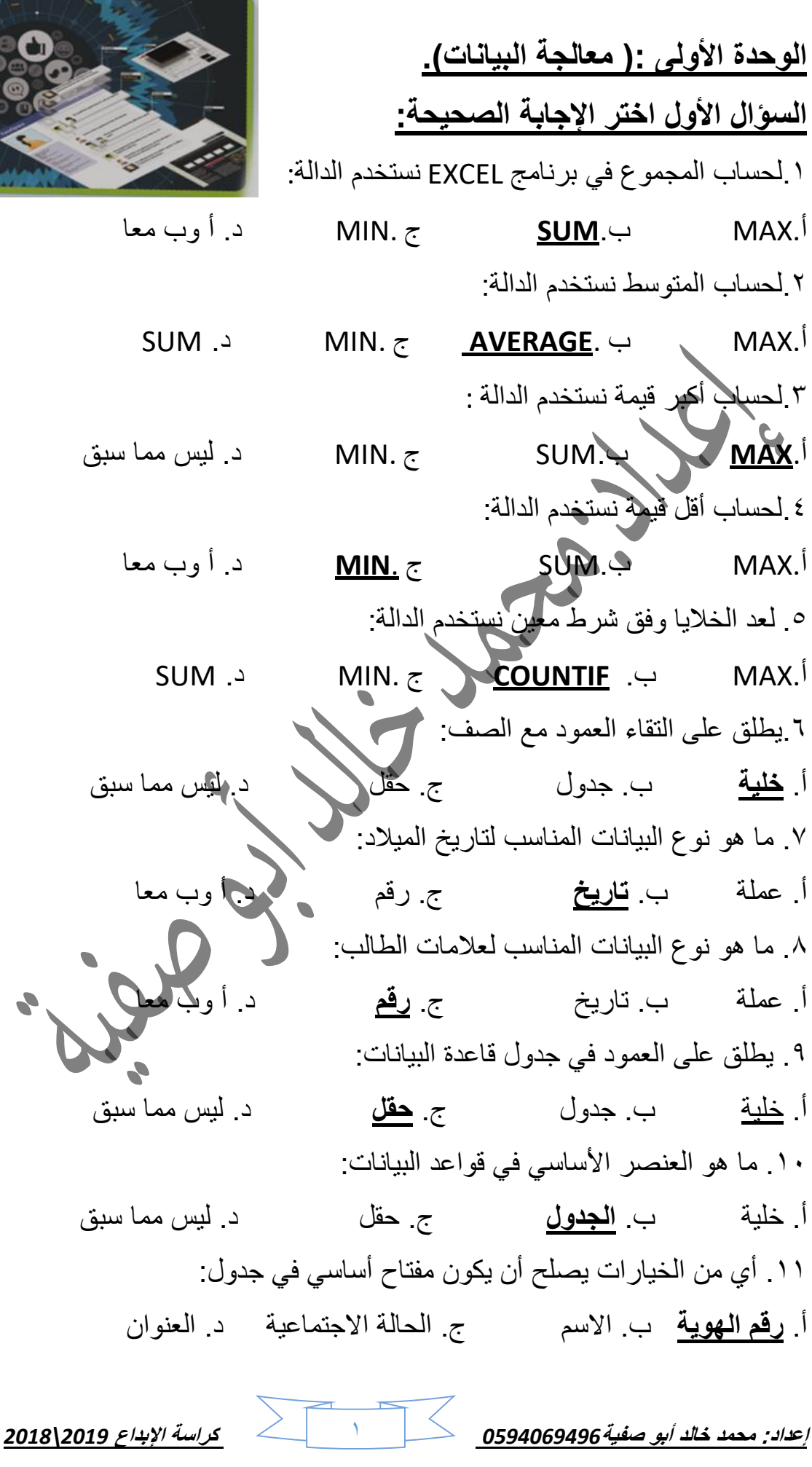

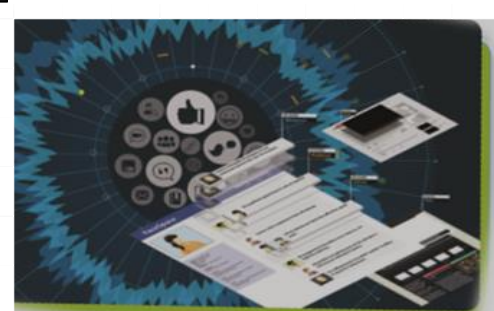

12. تعني أن كل سجل في الجدول الأول مرتبط بعدة سجلات في الجدول الثاني وكل سجل في الجدول الثاني مرتبط بسجل واحد في الجدول الأول هي علاقة: أ. 1:1 ب. **:1n** ج. n:n د. ليس مما سبق ١٣. هي التي تتمثل على شكل شبكة من الأعمدة والصفوف: أ. **ورقة العمل** ب. السجل ج. الحقل د. أ و ب .14 تعني كل سجل في الجدول األول مرتبط بسجل واحد فقط في الجدول الثاني أو كل سجل في الجدول الثاني مرتبط بسجل واحد في الجدول الأول هي علاقة : أ. **1:1** ب. :1n ج. n:n د. ليس مما سبق .15 هو حقل أو مجموعة حقول ذات قيم فريدة في جدول يمكن استخدام قيم المفتاح لإلشارة إلى السجالت بأكملها وهو ال يترك بدون قيمة: أ. المفتاح المركب ب. المفتاح األجنبي ج. **المفتاح األساسي** د. ليس مما سبق .16 هو برنامج إلدارة قواعد البيانات من تطوير شركة مايكروسوفت ويتميز البرنامج بقدرته على استدعاء البيانات من نظم مختلفة لقواعد البيانات، كقواعد بيانات أوراكل و SQL وأي قاعدة بيانات مفتوحة االتصال )ODBC). أ.EXCEL Microsoft ب. Office Open ج. **Access Microsoft** د. أ وب .17 هي اداة تستخدم لعرض مجموعة جزئية من البيانات في جدول وفق معيار معين: أ. أداة الفرز ب. **أداة التصفية** ج. السجل د. ليس مما سبق .18 هي أداة وظيفتها ترتيب البيانات في الجدول حسب معيار معين: أ. أداة الفرز ب. أداة التصفية ج. السجل د. ليس مما سبق .19 هو المفتاح الذي يربط جدولين أو أكثر في قاعدة بيانات عالئقية معينة ويمكن أن تتغير قيمته في غير جدوله: أ. المفتاح المركب ب. **المفتاح األجنبي** ج. المفتاح األساسي د. ليس مما سبق .21 هو عبارة عن مفتاحين رئيسيين أو أكثر يشكالن مفتاح مركب: أ. **المفتاح المركب** ب. المفتاح األجنبي ج. المفتاح األساسي د. ليس مما سبق

**إعداد: محمد خالد أبو صفية***0594069496* 2 **كراسة اإلبداع** *2019\2018*

**إعداد: محمد خالد أبو صفية***0594069496* 3 **كراسة اإلبداع** *2019\2018* **السؤال الثاني عرف المصطلحات التالية:** .1 الخلية: **هي ناتج تقاطع صف مع عمود.** .2 الحقل: **هو مجموعة من خاليا متتالية توجد بشكل عمودي.** .3 الملف: **هو مجموعة من أوراق العمل.** .4 ورقة العمل: **هي التي تتمثل على شكل شبكة من األعمدة والصفوف.** .5 السجل: **هو مجموعة من خاليا متتالية توجد بشكل أفقي.** .6 المخطط البياني: **هو الذي يستخدم لتمثيل البيانات على شكل رسومات بيانية.** .7 أداة الفرز: **هي أداة وظيفتها ترتيب البيانات في الجدول حسب معيار معين.** .8 برنامج Access: **هو برنامج إلدارة قواعد البيانات من تطوير شركة مايكروسوفت ويتميز البرنامج بقدرته على استدعاء البيانات من نظم مختلفة لقواعد البيانات، كقواعد بيانات أوراكل و SQL وأي قاعدة بيانات مفتوحة االتصال )ODBC).** .9 قاعدة البيانات العالئقية: **هي التي تكون فيها البيانات على هيئة جدول ولكل جدول مفتاح رئيسي يساعد على تسريع عملية البحث وتكون الروابط بين الجداول روابط منطقية.** .11 الحقول المضافة: **هي الحقول التي تضاف كمفاتيح للجداول**. .11 المفتاح المركب: **هوعبارةعن مفتاحين رئيسيين أوأكثر يشكالن مفتاح مركب.** .12 المفتاح األساسي: **هو حقل أو مجموعة حقول ذات قيم فريدة في جدول. يمكن استخدام قيم المفتاح لإلشارة إلى السجالت بأكملها وهو ال يترك بدون قيمة.** .13 المفتاح األجنبي: **هو المفتاح الذي يربط جدولين أو أكثر في قاعدة بيانات عالئقية معينة ويمكن أن تتغير قيمته في غير جدوله.** .14 اإلستعالم: **هي األسئلة التي تكون عن البيانات المخزنة في الجداول لديك.** .15 الرابط: **هو العالقة المنطقية بين كيانين أو ثالثة أو أكثر.** .16 عالقة :1n : **تعني أن كل سجل في الجدول األول مرتبط بعدة سجالت في الجدول الثاني وكل سجل في الجدول الثاني مرتبط بسجل واحد في الجدول األول.** .17 عالقة 1:1 : **تعني كل سجل في الجدول األول مرتبط بسجل واحد فقط في الجدول الثاني أو كل سجل في الجدول الثاني مرتبط بسجل واحد في الجدول األول.**

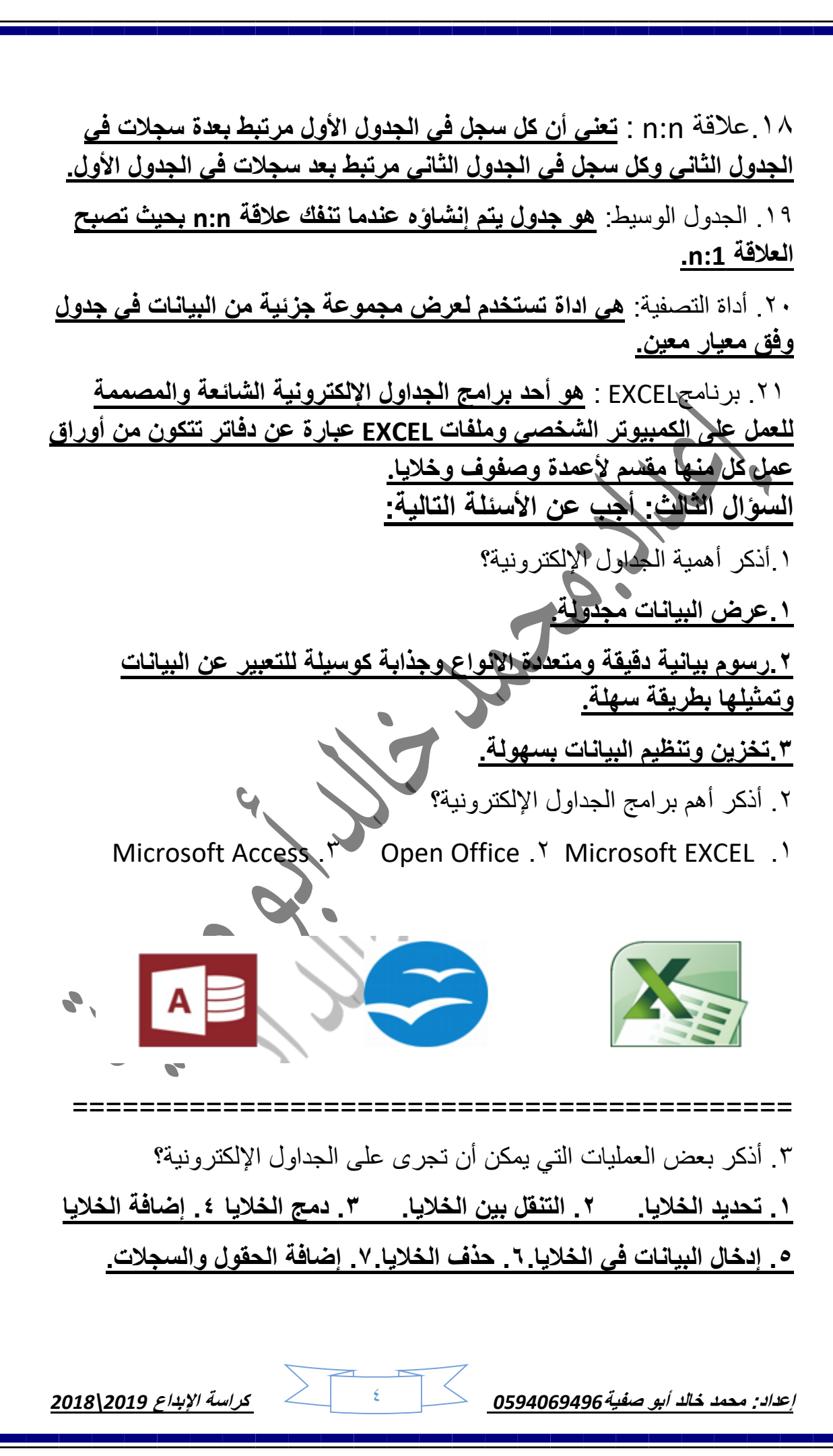

**إعداد: محمد خالد أبو صفية***0594069496* 5 **كراسة اإلبداع** *2019\2018* .4وضح كيفية تحديد صف في ورقة العمل؟ **لتحديد صف نضغط على رقم الصف في ورقة العمل** .5وضح كيفية عمل معاينة قبل الطباعة بورقة العمل؟ **لعمل معاينة قبل الطباعة من قائمة ملف نختار معاينة قبل الطباعة** .6وضح كيفية عمل راس وتذييل للصفحة في ورقة العمل؟ **لعمل راس وتذييل للصفحة من خالل إعداد صفحة يمكن عمل راس وتذييل مخصص للصفحة** .7 وضح كيفية تغيير اتجاه الصفحة وجعلها عمودية؟ **لتغيير اتجاه الصفحة وجعلها عمودية وذلك من قائمة ملف نختار إعداد صفحة ومن تبويب صفحة يتم تغيير اتجاه الصفحة الى عمودية** .8 وضح كيفية تغيير عرض العمود؟ **لتغيير عرض العمود يتم تحديد العمود ومن قائمة تنسيق يتم اختيار عمود ثم من القائمة الفرعية نختار WIDTH ثم نكتب رقم االتساع ثمOK** .9وضح كيفية دمج وتوسيط الخاليا ؟ **حدد الخاليا ثم اختر أمر CELLS FORMAT من القائمة المختصرة ثم اختر مربع االختيار CELLS MERGE في تبويب محاذاة.** .11وضح كيفية وضع حدود للخلية؟ **يمكن وضع حدود للخاليا وذلك بتحديد نطاق الخاليا ومن القائمة المختصرة نختار أمر CELLS FORMAT ثم نختار تبويب حدود BORDERS ثم نقوم بتحديد لون ونمط ومكان إضافة الحدود.**  .11أذكر 3أنواع من التنسيقات التي يمكن إجراؤها على الخاليا في الجداول اإللكترونية**؟ الحدود-الخلفية-المحاذاة-تحديد نوع البيانات في داخل الجداول اإللكترونية.** .12ما هو اإلسم الذي يطلق على الملفات في اإللكترونية؟ **المصنفات.** .13ما هي خطوات تغيير اسم ورقة العمل؟ **.1 النقر المزدوج على اسم الورقة. .2 كتابة اسم ورقة العمل الجديد وتثبيته بالنقر على مفتاح اإلدخال أو من خالل النقر المزدوج على األيقونة التالية الموجودة في األسفل.**

.14 ما هي صفات التصميم الجيد لقواعد البيانات؟ **.1 صحة الربط بين الجداول لتكامل البيانات. .2 عدم تكرار البيانات في الجدول. .3 االستعالمات والتقارير حتى تحقق األهداف المطلوبة. .15 ما هي المراحل التي يتم بها تصميم قاعدة البيانات؟ .1 تحديد أهداف قاعدة البيانات. .2 جمع المعلومات وتنظيمها. .3 تقسيم المعلومات في جداول بحيث يتم تحديد محتويات كل جدول. .4 تحديد حقول كل جدول باإلضافة إلى المفاتيح األساسية للجدول. .5الربط بين الجداول من خالل بناء العالقات.** .15 أذكر أنواع العالقات من حيث درجتها مع التوضيح؟ **.1 واحد إلى متعدد ):1 ∞(: كل سجل في الجدول األول مرتبط بالعديد من السجالت في الجدول الثاني، كل سجل في الجدول الثاني مرتبط بسجل بالجدول األول. .2متعدد إلى متعدد)∞:∞(: كل سجل في الجدول األول مرتبط بالعديد من السجالت في الجدول الثاني وكل سجل في الجدول الثاني مرتبط بالعديد من السجالت في الجدول األول.** .16 ما هي خطوات إنشاء جدول في قاعدة البيانات؟ **.1 إختيار أيقونة جدول 1من تبويب إنشاء. .2 تحديد حقول الجدول ونوع ببيانات كل حقل.3. تحديد المفتاح الرئيسي للجدول.** .17ما الفرق بين حماية الملف وحماية ورقة العمل؟ الرقم حماية الملف حماية ورقة العمل 1 **حماية للملف بجميع أوراق عمله ومحتوياته. حماية ورقة العمل المحددة.** 2 **ال يمكن الدخول إليه إال من خالل كلمة المرور. ال يمكن تحرير محتوياتها إال من خالل كلمة المرور.** 3 **ال يمكن رؤية محتوياته إال بالدخول إليه. يمكن رؤية محتوياته.**

**إعداد: محمد خالد أبو صفية***0594069496* 6 **كراسة اإلبداع** *2019\2018*

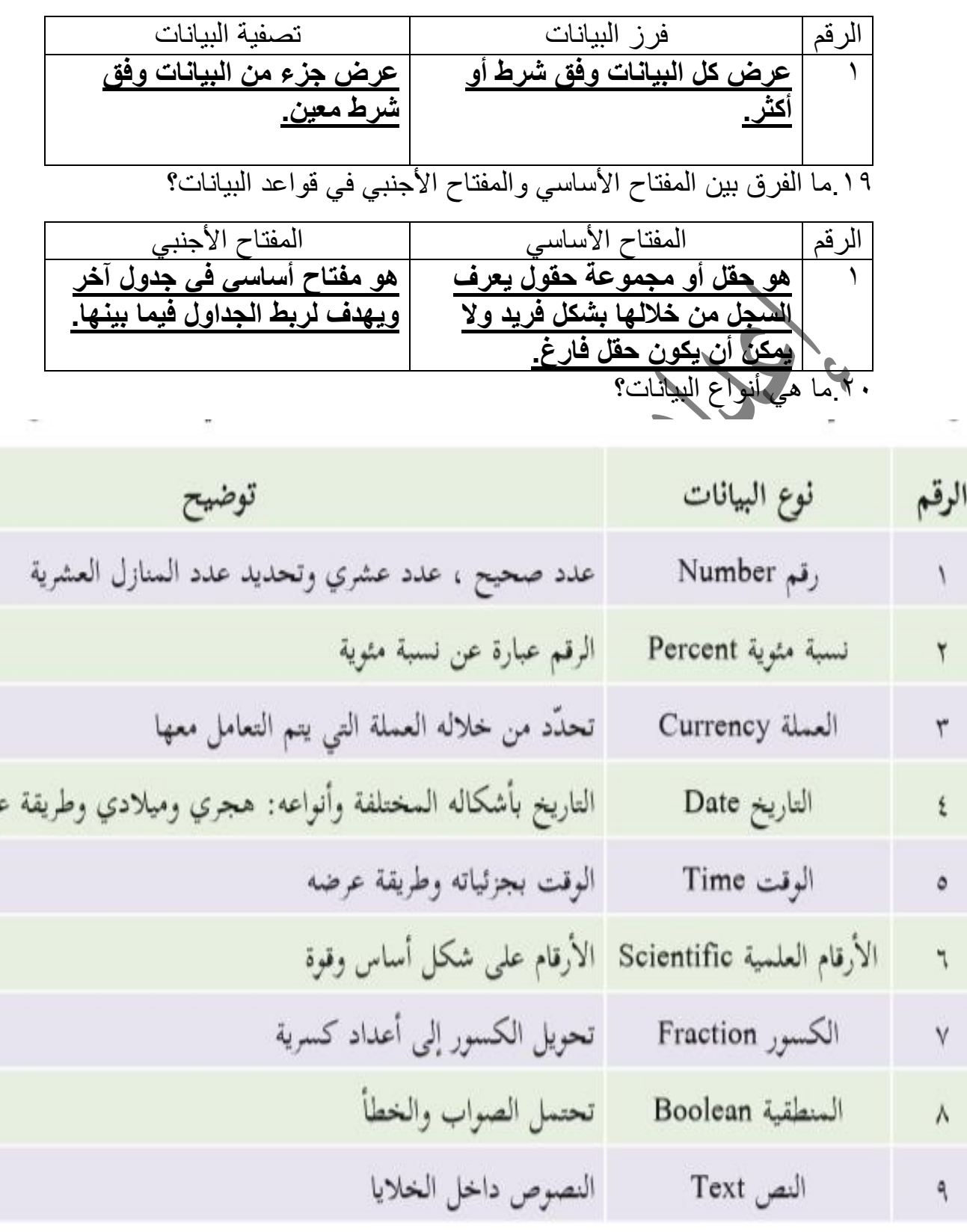

.18ما الفرق بين فرز البيانات وتصفيتها؟

**إعداد: محمد خالد أبو صفية***0594069496* 7 **كراسة اإلبداع** *2019\2018*

رضه

.21 ما هي خاصية حماية البيانات؟ **هي عملية تأمين وحفظ الجداول اإللكترونية من العبث والتغيير.** .22 ما هي خاصية حماية المصنف بالكامل؟ **هي عملية تأمين المصنف بكلمة مرور عند القيام بتخزينه.** .23 ما هي خاصية حماية الخاليا؟

**هي عملية يتم فيها تأمين جميع الخاليا في ورقة العمل بالقفل أو اإلخفاء.** بالاعتماد على الشكل الآتى أجب عن الأسئلة التي تليه:

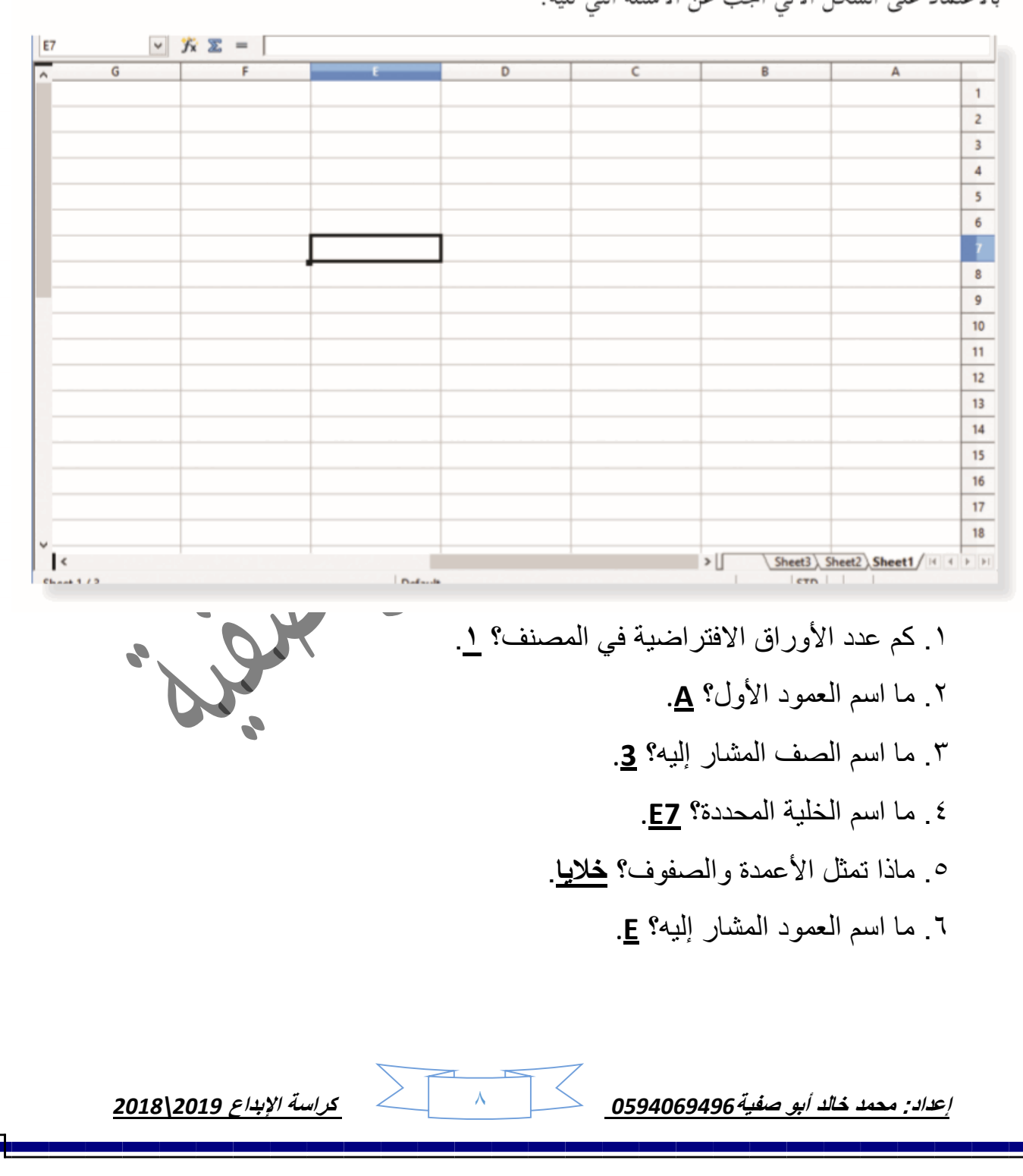

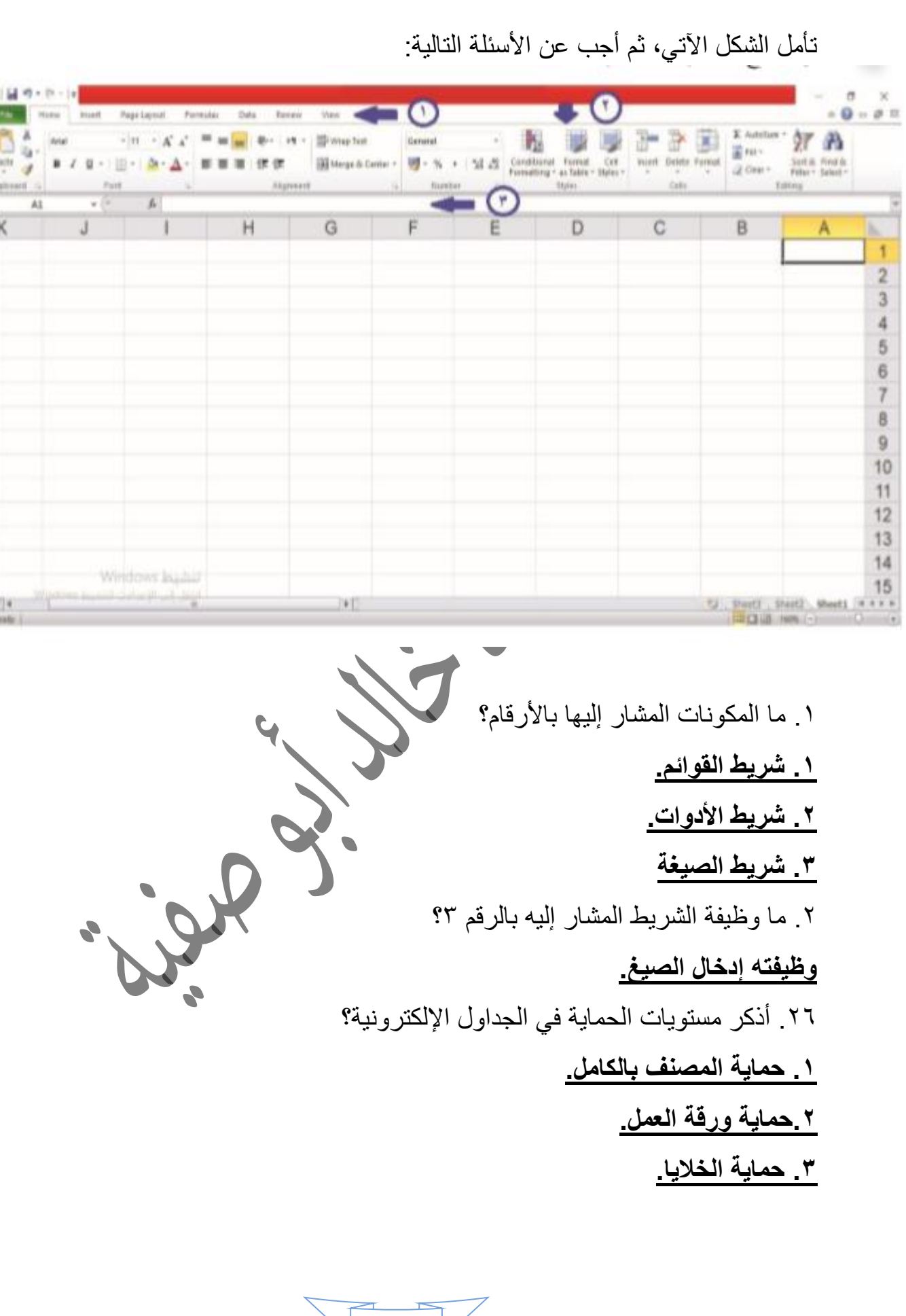

п

**إعداد: محمد خالد أبو صفية***0594069496* 9 **كراسة اإلبداع** *2019\2018*

**إعداد: محمد خالد أبو صفية***0594069496* 11 **كراسة اإلبداع** *2019\2018* **الوحدة الثانية:)شبكات االتصال(.** السوال الأول اختر الإ**جاب**ة الصحيحة: **.1 الطبقة الثانية في نظام IOS هي :** أ. الشبكة ب. الجلسة ج.الفيزيائية د. **ربط البيانات .2 من كم طبقة يتكون نظام IOS :** أ. 5 ب. **7** ج. 6 د. 4 **.3 من هي الطبقة التي تنظم عملية اإلرسال بين األجهزة:** أ. **ربط البيانات** ب. الفيزيائية ج. الشبكة د. النقل **.4 ما هي وحدة البيانات في الطبقة الثانية:** أ. **الحزمة** ب. اإلطار ج. القطع د. النقل **.5 ما هي األجهزة التي تتعامل طبقة ربط البيانات معها:** أ. SWITSH ب. بطاقة واجهة الشبكة ج. الموجه د. **أ، ب .6 وظيفتها ربط جهاز الحاسوب بالوسيط:** أ. **بطاقة الشبكة )NIC (**ب. المحول ج. الموجه د. ليس مما سبق **.7 تقوم بطاقة الشبكة بعملية إرسال البيانات في حالة:** أ. **خلو الوسيط** ب. الحزمة ج. انشغال الوسيط د. أ،ج **.8 عند التنقل بين الشبكات نحتاج نظام عنونة :** أ. منطقي ب. عالمي ج. مزيف د. **أ، ب .9 نظام العنونة المحلي يوجد في:** أ. **داخل الدولة** ب. خارج الدولة ج. في داخل الدولة وخارجها د. ليس مما سبق **.11 من أمثلة نظم العنونة الفيزيائية :** أ. **MAC** ب. IP ج. IT د. ليس مما سبق .11 **من أمثلة نظم العنونة المنطقية:** أ. **IP** ب. MAC ج. IT د. ليس مما سبق

**.12 يستخدم عنوان MAC في تحويل اإلطار في:** أ. **داخل الحزمة** ب. خارج الحزمة ج. المحلي د. ليس مما سبق **.13 هو عنوان فيزيائي فريد وال يتكرر:** أ. IP ب. **MAC** ج. ROUTER د. ليس مما سبق **.14 يتكون عنوان MAC من:** أ. **48بت** ب. 84بت ج41.بايت د31.بت **.15 ما هي عدد العناوين التي يستطيع أن يغطيها MAC:**  $2^{48}$   $z$   $36^2$   $\sim$   $30^2$  1 د. ليس مما سبق **.16كم بت يتم تمثيله برقم سادس عشري:** أ. 9 ب. **4** ج. 8 د. 7 **.17 لنتعرف على عنوان MACعلى الجهاز نكتب األمر:** IP.د mdc .ج **Ipconfig/all** .ب NIC .أ **.18 لفتح موجه األوامر نكتب األمر:** أ. NIC ب. IP ج. **cmd** د.GPS **.19ما هو الجهاز الذي يقوم بربط مجموعة أجهزة في شبكة محلية :** أ. **Switch** ب. Router ج. MAC د. ليس مما سبق **.21 يقوم المحول بربط أجهزة الشبكة بشكل:** أ. نجمي ب. خطي ج. اسطواني د. دائري **.21 يحتوي جسم الرسالة على كل ما يلي ما عدا:** أ. نص ب. فيديو ج. صورة د.**عنوان المصدر .22 يحتوي رأس الرسالة على كل ما يلي ما عدا:** أ. عنوان المصدر ب. عنوان الهدف ج. **FCS** د.أ،ب **\*: العبرة ليست كم كتاب تقرأ ولكن العبرة كم كتاب فهمت... \*: دائما توكل على هللا وال تتواكل على هللا.**

**إعداد: محمد خالد أبو صفية***0594069496* 11 **كراسة اإلبداع** *2019\2018*

**إعداد: محمد خالد أبو صفية***0594069496* 12 **كراسة اإلبداع** *2019\2018* **.23 يحتوي ذيل الرسالة على**  أ. عنوان الهدف ب. فيديو ج. **FCS** د. ليس مما سبق **.24 وظيفته ربط عناوين MAC بأرقام المنافذ المتصلة بها ويوجد في المحول:** أ. IP ب. MAC ج. **الجدول** د. اإلطار **.25وظيفة FCS هي** ا. **تفحص االخطاء** ب. ايجاد MACالهدف ج. ايجادMACالمصدر د.ايجاد جسم الرسالة **.27 هو الذي يخزن في جدول العناوين داخل المحول :** أ.MAC ب .IP ج رقم المنفذ د. **أ، ب .28يستخدم المحول قيمة موجودة في حقل تفحص االخطاء وهي قيمة:** ا. **FCS** ب. MAC ج. IP د. أ، ب **.29نظام العنونة الذي نحتاجه في الشبكات بين الدول** ا. المنطقي ب. العالمي ج. الحزمة د**.أ، ب .31ما هو العنوان الذي يوجد لكل جهاز على شبكة الحاسوب ويستخدم هذا ا العنوان من قبل اجهزة الشبكات االخرى للوصول الجهاز:** ا.Mac ب.**IP** ج. الفيزيائي د.mask Subnet **.31يقوم الموجه بتوجيه الرسالة عبر أقصر الطرق اعتمادا على :** أ. الحزمة ب. **IP** ج. الموجه د. Mac **.32تعتبر الطبقة الثالثة في نظام IOS :** ا. ربط البيانات ب. **الشبكة** ج. التقديم د. ا، ب **.33ما هي وحدة البيانات في الطبقة الثالثة :** ا. حزمة ب. الموجه ج.packet د. **أ، ج .34ما هو نظام العنونة الذي يعمل على التنقل بين الشبكات :** ا.Mac ب.**IP** ج. الفيزيائي د. الرأس **.35يتكون عنوان4IPv من :** 

أ. 88 بت ب**32**.**بت** ج. 55 بت د13. بت **.36 من هي الطبقة التي تقوم بتوجيه الرسالة عبرالموجهات:** ا. النقل ب. الجلسة ج. الفيزيائية د. **الشبكة .37أين يوجد عنوان IP:** ا. ذيل الحزمة ب. جسم الحزمة ج. **رأس الحزمة** د.FCS **.38 ما هو النظام الذي يتم به تمثيل عنوان4IPv:** أ. الثنائي ب الثماني ج. ا**لعشري** د. السادس عشر **.39 عدد العناوين التي يدعمها4IPv:**  $36^2$   $80^2$   $^6$  $2^{32}$  .  $\tau$  د. ليس مما سبق **.41 في عنوان4IPvيقسم العنوان الى كم خانة:** م ب8. جـ 16. جـ 16. جـ 16. جـ م 16. جـ م براجر م براجر م براجر م براجر م براجر م براجر م براجر م براجر م براجر<br>كما جديد براجر م براجر م براجر م براجر م براجر م براجر م براجر م براجر م براجر م براجر م براجر م براجر م براجر **.41 عنوان IP ينقسم إلى قسمين هما:** أ. عنوان الشبكة ب. عنوان الجهاز داخل الشبكة ج. الموجه د.أ**، ب .42 وظيفته تحديد عدد الخانات لعنوان الشبكة وعنوان الجهاز في IP:** أ. MAC ب. الموجه ج. **قناع الشبكة** د. ليس مما سبق **.43 وظيفته التمييز بين الجزء الذي يخص عنوان الشبكة وعنوان الجهاز داخل الشبكة:** أ. MAC ب. **قناع الشبكة** ج.SWITCH د. ليس مما سبق **.44 على ماذا يعتمد اختيار قناع الشبكة؟** أ. عدد عناوين البوابة االفتراضية ب. عدد عناوينMac ج. **عدد عناوين األجهزة التي تحتاجها الشبكة** د. ليس مما سبق **.45 عندما يحصل الجهاز على العنوان التلقائي فإن الذي قوم بهذه المهمة هو:** أ. المحول ب. الزبون ج. **الموجه** د. الخادم

**إعداد: محمد خالد أبو صفية***0594069496* 13 **كراسة اإلبداع** *2019\2018*

**.46ماهي وظيفة DHCP) بروتوكوالت المضيف الديناميكية( وهي خدمة توجد في الموجهات:** أ. إعطاء IP للجهاز بطريقة يدوية ب. **إعطاء IP للجهاز بطريقة تلقائية** ج. إعطاء MAC للجهاز بطريقة تلقائية د. كل ما سبق **.47 عندما يكون عمل الجهاز هو توفير الخدمة على الشبكة فإن الطريقة األفضل إلعطاءIP للجهاز هي إعطاء الجهاز IP بطريقة:** أ. تلقائية ب. **يدوية** ج. أ و ب د. كل ما سبق **.48 عندما يكون عمل الجهاز هو طلب الخدمة من الشبكة فإن الطريقة األفضل إلعطاء IP للجهازهي إعطاء الجهاز IP بطريقة:** أ. يدوية ب. **تلقائية** ج. أ و ب د. ليس مما سبق **.49 حتى نعرف كم موجه يقوم بتوجيه الرسائل وصوال للموقع المطلوب نكتب في موجه األوامر األمر: tracert www gooogle.com.**<br>**cmd** www. gooogle. com.<sup>1</sup> ب.com.gooogle www PING د. ليس مما سبق **.51لفحص االتصال مع عنوان Ip البوابة االفتراضية نكتب في موجه االوامر االمر:** ا.iPconfig ب.tracert ج.cmd د.**ping .51من اهم اجهزة الشبكة التي تعمل في الطبقة الثالثة }طبقة الشبكة{ هو جهاز:** أ. المحول ب. **الموجه** ج.Router د. أ و ب **.52حتى نعرف عنوانIPفي جهازك نكتب في موجه االوامر االمر:** cmd.د dx-diag .ج **Ip config** .ب tracert. أ **.53 عند الوصول لموقع جوجل فإن عنوان ip ال يتغير فإن عنوان Mac:** أ. يبقى ثابت ب. **يتغير** ج. تلقائي د. ليس مما سبق **.54 عند خروج الرسالة من الجهاز الخاص بك فإن عنوان Macالهدف هو:** أ. عنوان Macللجهاز ب. Ip ج. **عنوان منفذ الموجه** د. ليس مما سبق

**إعداد: محمد خالد أبو صفية***0594069496* 14 **كراسة اإلبداع** *2019\2018*

**إعداد: محمد خالد أبو صفية***0594069496* 15 **كراسة اإلبداع** *2019\2018* **.55 بعد إرسال الرسالة من المنفذ الثاني في الموجه للشبكة الثانية فإن عنوان Mac الهدف هو:** أ. عنوان Mac للجهاز األول ب.عنوان Macمنفذ الموجه الثاني ج. **عنوان Mac للجهاز الثاني** د. عنوان Macمنفذ الموجه األول .56 **بعد إرسال الرسالة من المنفذ الثاني في الموجه للشبكة الثانية فإن عنوان Mac المصدر هو:** أ. عنوان Mac للجهاز األول ب.**عنوان Macمنفذ الموجه الثاني** ج. عنوان Mac للجهاز الثاني د. عنوان Macمنفذ الموجه األول **.57 بعد إرسال الرسالة من المنفذ الثاني في الموجه للشبكة الثانية فإن عنوان ip الهدف هو:** أ. **الجهاز الثاني في الشبكة الثانية** ب. منفذ الموجه الثاني ج منفذ الموجه الأول مستسمية المسبق **.58 عند وجود شبكتين مختلفتين فإن الموجه يتفحص عنوان ip الهدف في الرسال ومن بعد ذلك يوجهها إلى:** أ. المنفذ األول للموجه ب. **المنفذ الثاني للموجه** ج. الجهاز الثاني د. ليس مما سبق **.59 عتد إرسال رسالة بين جهازين في شبكتين مختلفين ويوجد محول فإن عنوان Mac للمصدر هو عنوان Mac للجهازاألول بينما عنوان Mac الهدف يكون:** أ. عنوان Mac للجهاز الثاني ب. عنوان Mac للجهاز األول ج. **عنوان Mac للراوتر** د. ليس مما سبق **السؤال الثاني عرف المصطلحات التالية:** .1 شبكة االتصال: **هي شبكة تستخدم لنقل البيانات من جهاز إلى آخر.** .2 طبقة ربط البيانات: **هي الطبقة التي هي وظيفتها تنظيم عملية اإلرسال لضمان عدم تداخل اإلشارات وتفحص المعلومات المستقبلة.**

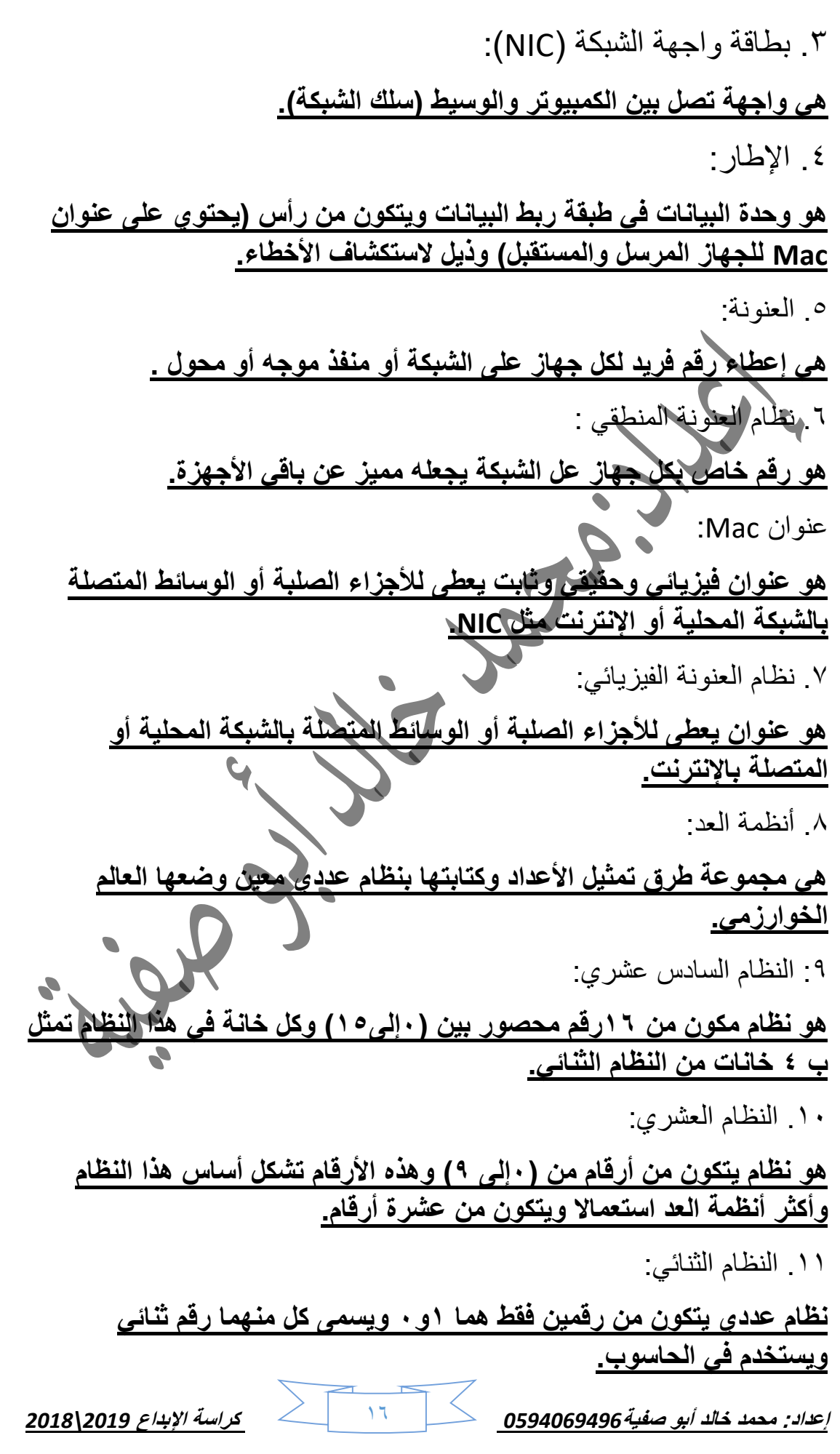

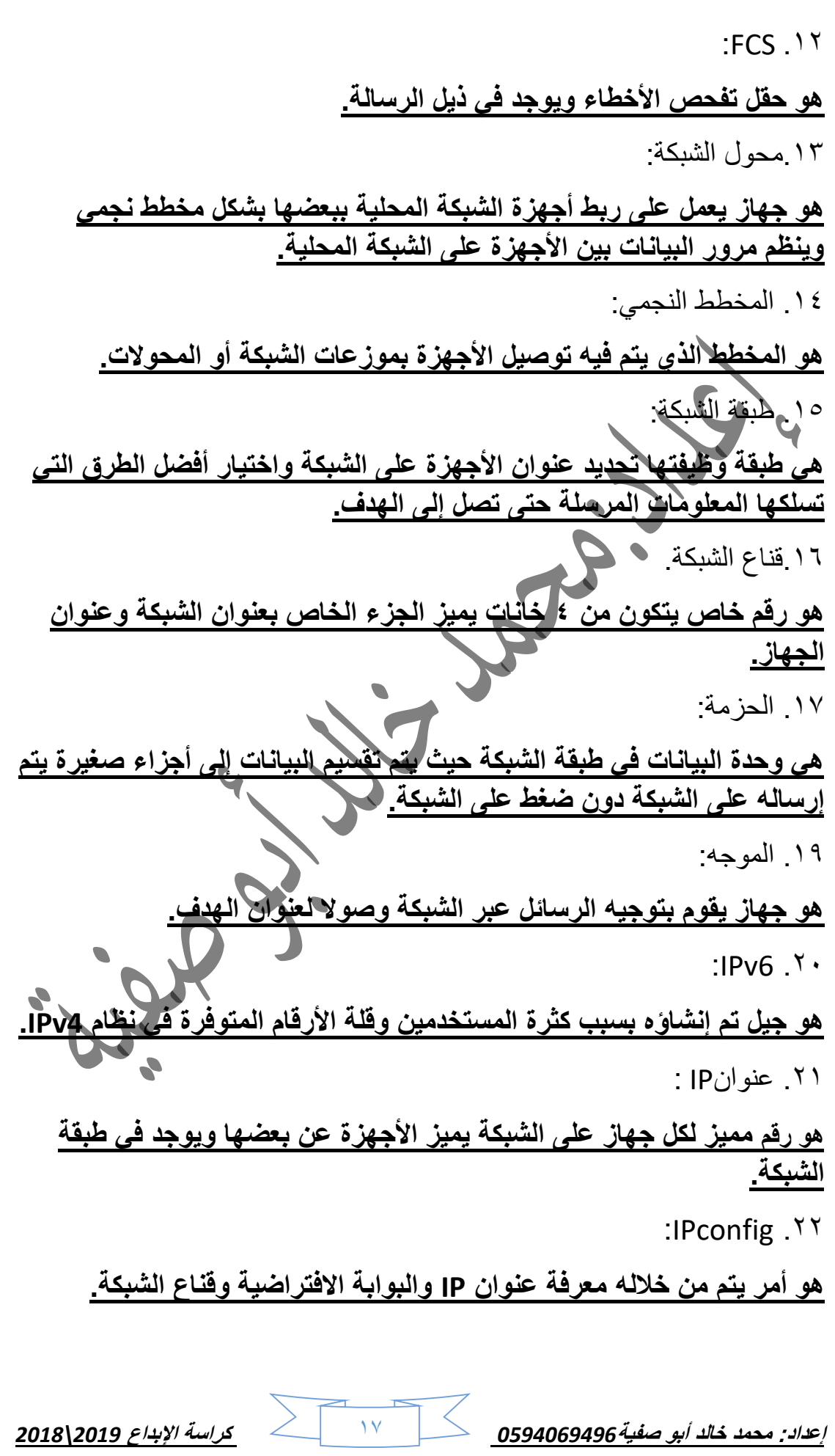

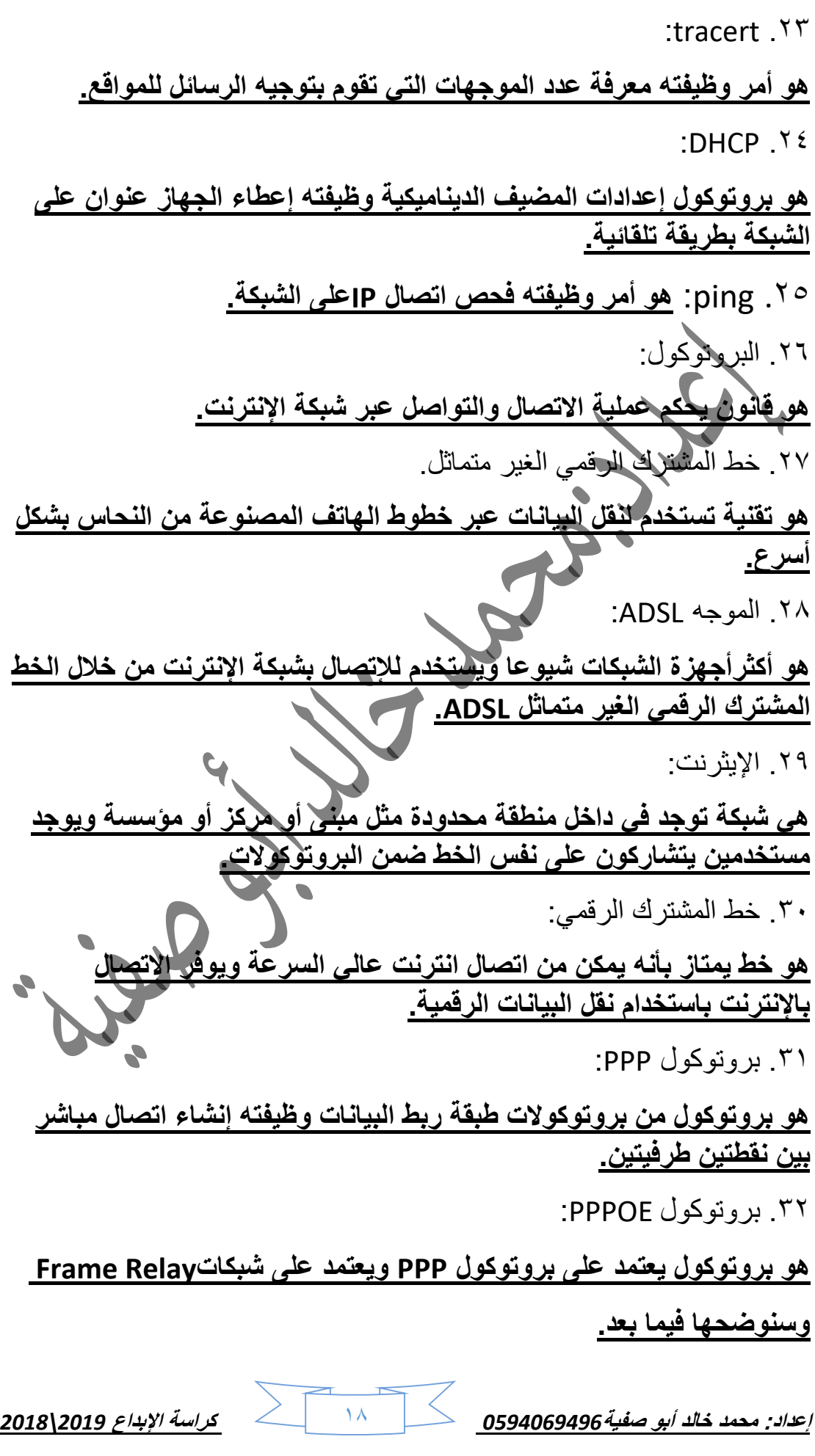

**إعداد: محمد خالد أبو صفية***0594069496* 19 **كراسة اإلبداع** *2019\2018* :Frame Relay شبكات .33 **هي شبكات يتم فيها تقسيم البيانات إلى أجزاء تسمى ) إطارات( تسمح بإعادة إرسال البيانات التي لم تصل بسبب مشكلة ما مرة أخرى مما يؤدي إلى زيادة سرعة اإلرسال.** .34 مقوي اإلشارة الالسلكي: **هو جهاز يستخدم لتقوية اإلشارة الالسلكية الضعيفة حتى تصل لمدى أبعد.** .35 جهاز نقطة الوصول: **هو جهاز يستخدم إلنشاء شبكة السلكية ويتم وصل هذه الشبكة بموجه سلكي أو مخرج شبكة عبر كيبل ويتم توصيل الواي فاي للمنطقة المحددة. السؤال الثالث: أجب عن األسئلة التالية:** .1 أذكر وظيفة جدول عناوين Mac في المحول؟ **تنظيم عملية مرور البيانات على الشبكة المحلية.** .2 أذكر وظيفة الموجه؟ **توجيه الرسائل عبر الشبكة وصوال لعنوان الهدف.** .3 أذكر أجزاء اإلطار؟ **.1 رأس .2 ذيل .** .4 ما هي استخدامات بطاقة واجهة الشبكة؟ **.1 تحديد عنوان المرسل والمستقبل .2 ارسال البيانات على الشبكة .3 ترجمة اإلشارات الكهربائية.** .5 ما هي محتويات رأس الرسالة؟  **عنوان Mac الخاص بالجهاز المرسل والمستقبل .** .6 ما هي محتويات ذيل الرسالة؟ **حقل FCS الستكشاف وتفحص األخطاء.** .7 ما هي األجهزة التي تعمل في طبقة ربط البيانات؟ **.1 محول الشبكة المحلية .2 NIC.**

**إعداد: محمد خالد أبو صفية***0594069496* 21 **كراسة اإلبداع** *2019\2018* **.8 أذكر إصدارات IP؟ .IPV6.2 IPV4 .1** .9 أذكر وظيفة األمر Ping؟ **فحص اتصال IPعلى الشبكة**. .11 ما هي وظيفة قناع الشبكة؟ **تحديد عدد الخانات لعنوان الشبكة وعنوان الجهاز في IP**. .11 ما هي وظيفة المحول؟ **ربط أجهزة الشبكة المحلية ببعضها بشكل مخطط نجمي وينظم مرور البيانات بين األجهزة على الشبكة المحلية.** .12 ما هي وظيفة DNS؟ **تحويل العنوان المدخل لعنوان رقمي)IP )يمثل رقم الخادم المراد االتصال به على الشبكة.** .13 ما هي وظيفة األمر IPconfig؟ **معرفة عنوان IP والبوابة االفتراضية وقناع الشبكة**. .14 أذكر وظيفة طبقة ربط البيانات؟ **تنظيم عملية اإلرسال لضمان عدم تداخل اإلشارات وتفحص المعلومات المستقبلة.** .15 أذكر أنواع العنونة؟ **.1 عنونة فيزيائية .2 عنونة منطقية.** .16 ما هي وظيفة األمر tracert؟ **معرفة عدد الموجهات التي تقوم بتوجيه الرسائل للمواقع.** .17 أذكر الطرق التي تعطى IP للجهاز؟ <u>١. طريقة يدوية ٢. طريقة تلقائية.</u> .18 أذكر وظيفة طبقة الشبكة؟ **تحديد عنوان األجهزة على الشبكة واختيار أفضل الطرق التي تسلكها المعلومات المرسلة حتى تصل إلى الهدف.** .19 أذكر وظيفة FCS؟ **تفحص األخطاء.**

21 ما هي صيغ تمثيل عنوان Mac؟ SCDCD4.4337EF Y SC: DC: D4:43:37: EF Y SC-DC-D4-43-37-EF \ .21 ما هي وظيفة جهاز نقطة الوصول؟ **إلنشاء شبكة السلكية ويتم وصل هذه الشبكة بموجه سلكي أو مخرج شبكة عبر كيبل ويتم توصيل الواي فاي للمنطقة المحددة** .22 ما هي مميزات خط المشترك الرقمي؟ **.1يمكن من اتصال انترنت عالي السرعة ويوفر االتصال باإلنترنت باستخدام نقل البيانات الرقمية .2 تكلفته منخفضة.** .23 ما هي وظيفة بروتوكول PPPoE؟ **توفير اتصال دائم وعرض نظام مشترك لجميع المستخدمين.** .24 ما هي مهام بروتوكول PPP؟ @ المُصادقة (authentication): حيث تتم المصادقة عن طريق أخذ اسم المستخدم وكلمة المرور من مزود خدمة الانترنت Internet Service Provider . (ISP) data compression ) ضغط البيانات ( (@ تشفير البيانات(encryption). .25 كيف تتم عملية المصادقة في بروتوكولPPP؟ **تتم عن طريق أخذ اسم المستخدم وكلمة المرور من مزود خدمة اإلنترنت)ISP).** .26 ما هي خطوات ضبط إعدادات الشبكة؟ **.1 ندخل إلى لوحة التحكم. .2 ندخل إلى مركز الشبكة والمشاركة. .3نختار العنوان )تغيير إعدادات المحول( .4نستعرض خصائص االتصال المحلي. .4نختار بروتوكول IP/TCPاإلصدار الرابع 4IPV. .5نضبط إعدادات الشبكة بما يتناسب مع إعدادات جهاز الشبكة بإعطائه عنوان IP ضمن نفس النطاق.إعداد: محمد خالد أبو صفية***0594069496* 21 **كراسة اإلبداع** *2019\2018*

.27 ما هي شبكات Relay Frame؟ **هي شبكات يتم فيها تقسيم البيانات إلى أجزاء تسمى ) إطارات( تسمح بإعادة إرسال البيانات التي لم تصل بسبب مشكلة ما مرة أخرى مما يؤدي إلى زيادة سرعة اإلرسال.** .28 ما هي مميزات خط المشترك الرقمي الغير متماثل؟ **1 .السرعة تصل الى2 ميغابت/ثانية، وأكثر . .2تكلفة إنشاء النظام قليلة نسبيا، وكذلك التكلفة التشغيلية . .3 ال يشغل خط الهاتف، فيمكن استخدام االثنين معاً في الوقت نفسه . .4تكلفة تشغيلية قليلة .5.خدمة مستمرة دون انقطاع.** .29 اشرح طريقة اتصال الموجهات بشبكة اإلنترنت؟ .31 ما هي خطوات ضبط إعدادات الموجه؟ **.1ندخل إل صفحة إعدادات الموجه باستخدام أحد المتصفحات ونكتب عنوان IP الخاص في شريط المتصفح. .2 ندخل اسم المستخدم وكلمة المرور في النافذة المنبثقة. .3 نختار من الشاشة البرمجية التي ستظهر الخيار Setup Easy. .4 ننقر على الخيار )Next )إلكمال إعدادات الموجه.** .31كم عدد الخانات الثنائية التي يتكون منها عنوان MACوكيف يتم تمثيل بأنظمة التشغيل؟ وضح إجابتك بمثال؟ **عدد الخانات الثنائية التي يتكون منها MAC= 48 ويمثل بالنظام السادس عشري حيث تمثل كل 4 خانات ثنائية برقم سادس عشري واحد فتصبح عدد الخانات في النظام السادس عشري له .12 المثال: ED3-32-56-D-DF-D.7** .32لماذا يتم تصنيف عنوانMAC كعنوان فيزيائي؟ **يصنف عنوان MAC كعنوان فيزيائي ألنه يتم إنشاؤه من قبل المصنع بشكل** 

**فيزيائي على بطاقة الشبكة عند تصنيعها.**

**إعداد: محمد خالد أبو صفية***0594069496* 22 **كراسة اإلبداع** *2019\2018*

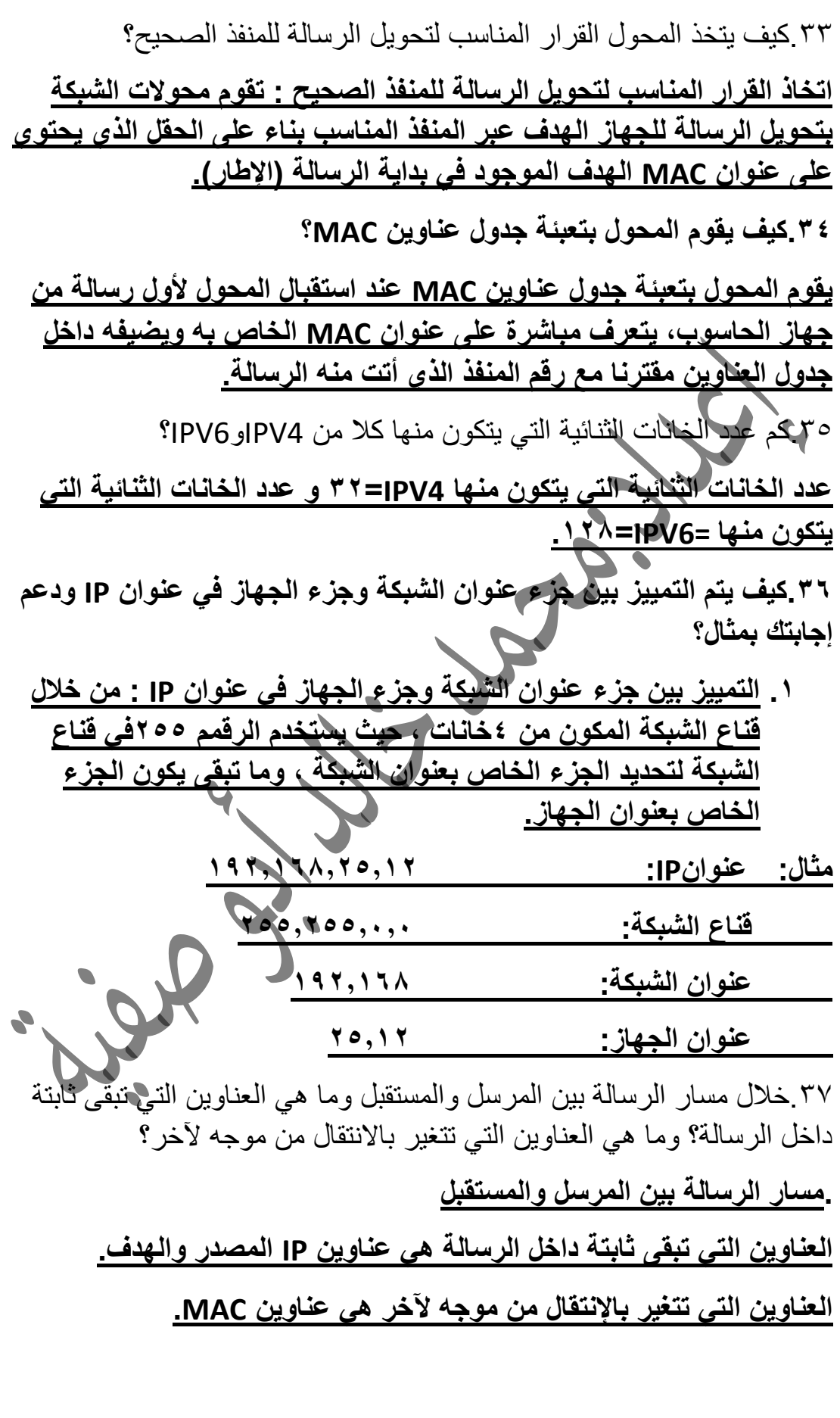

**إعداد: محمد خالد أبو صفية***0594069496* 23 **كراسة اإلبداع** *2019\2018*

٣٨ ما الجهاز ِ الذي استخدامه لتوجيه الرسائل بين الأجهز ة التي تنتمي لشبكات مختلفة؟

**الجهاز المستخدم لتوجيه الرسائل بين األجهزة التي تنتمي لشبكات مختلفة هو الموجه.**

.39ما الفرق بين العنوان المنطقي والعنوان الفيزيائي؟

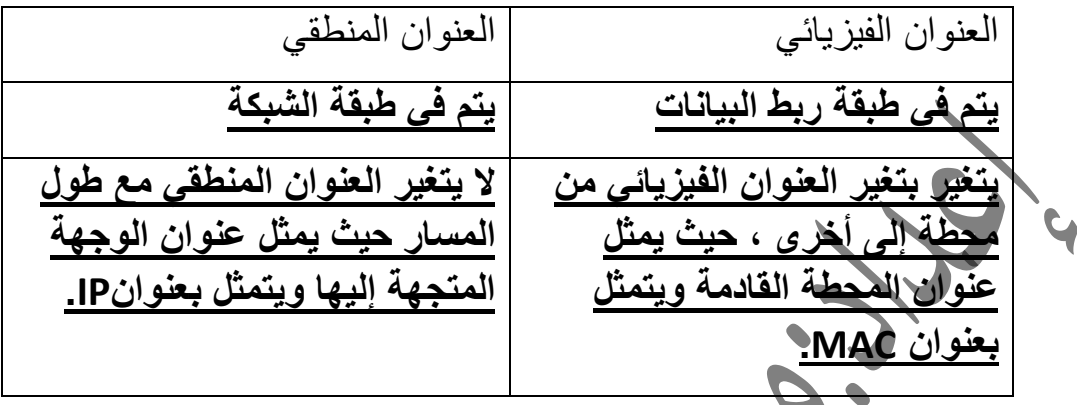

.41ما هو العنوان الذي يوجد داخل الرسالة؟ **العنوان داخل الرسالة الذي يستخدمه الموجه ألخذ قرار إلى أي منفذ يجب توجيه الرسالة هو عنوان الجهاز داخل الشبكة.** .41ما الهدف من ضبط إعدادات الموجه؟ **ضبط إعدادات االتصال باإلنترنت.2 ضبط وحماية الشبكة.** .42ما هي أدوار ومهام جهاز POINT ACCSESS مع التوضيح؟ **.1 نقطة وصول : الوضع االفتراضي له حيث يكون مجرد امتداد السلكي لشبكة سلكية. .2 مستخدم نقطة وصول: هذا الوضع يجعل منه المستخدم لجهاز نقطة وصول آخر وفي وضع CLIENT AP، يطلب عنوان MAC الذي يخص الشبكة الالسلكية للموجه أو نقطة وصول أخرى باعثة. .3 معيد أو مقوي إشارة السلكي : يمكن بهذا الوضع تقوية إشارة السلكية ضعيفة لتزيد مدى تغطيتها ، ويتم ذلك السلكيا بمعنى أ، نقطة الوصول ستستقبل اإلشارة الالسلكية لنقطة وصول أخرى ، حيث يتم وضع عنوان MAC الالسلكي الذي يخص POINT ACCESS البعيدة المدمجة مع الموجه وكذلك كلمة مرورها لتقوم بتعزيز اإلشارة وإرسالها لمسافة أبعد.**

**إعداد: محمد خالد أبو صفية***0594069496* 24 **كراسة اإلبداع** *2019\2018*

**إعداد: محمد خالد أبو صفية***0594069496* 25 **كراسة اإلبداع** *2019\2018* .43ما المطلوب تحديده في وضع CLIENT AP؟ **عنوان MAC الذي يخص الشبكة الالسلكية للموجه أو نقطة وصول أخرى باعثة.** .44كيف يتم تقوية اإلشارة بواسطة POINT ACCESS؟ **يتم ذلك السلكيا، أي أن نقطة الوصول ستستقبل اإلشارة الالسلكية لنقطة وصول أخرى ، حيث يتم وضع عنوان MAC الالسلكي الذي يخصPOINT ACCESS البعيدة المدمجة مع الموجه وكذلك كلمة المرور لتقوم بتعزيز اإلشارة وإرسالها لمسافة أبعد.**  .45ما تأثير كل من عنوانMAC المصدر والهدف الموجودين في رأس اإلطار على أداء المحول؟ **تحديد اتجاه ومسار الرسالة عبر المنفذ المناسب من الهدف إلى المصدر.** .46ما المقصود بجدول عناوين MAC داخل المحول؟ **جدول MAC يستخدم لربط عناوين MACبأرقام المنافذ المتصلة بها.** .47كم عنوان MAC مختلف يمكن إنشاؤه؟  **.** .48كم عنوان 4IPV مختلف يمكن إنشاؤه؟ **.** .49ما سبب عدم اختالف عنوان MAC بجهاز الحاسوب رغم انتقاله من شبكة إلى أخرى؟ **ألنه يمثل عنوان بطاقة الشبكة وهو ثابت.** .51وضح ما هي خدمة خط المشترك الرقمي الغير متماثل ADSL؟ **هي تقنية تستخدم لنقل البيانات بشكل أسرع عبر خطوط الهاتف النحاسية.** .51ما وظيفة الزر Reset الموجود على جهاز Router؟ **إعادة ضبط الجهاز إلى إعدادات المصنع األصلية.** .52عدد أبرز أشكال االتصال بمنفذ WAN؟ **.1 االتصال األوتوماتيكي. )IP Dynamic). .2 االتصال اليدوي. )IP Static).**

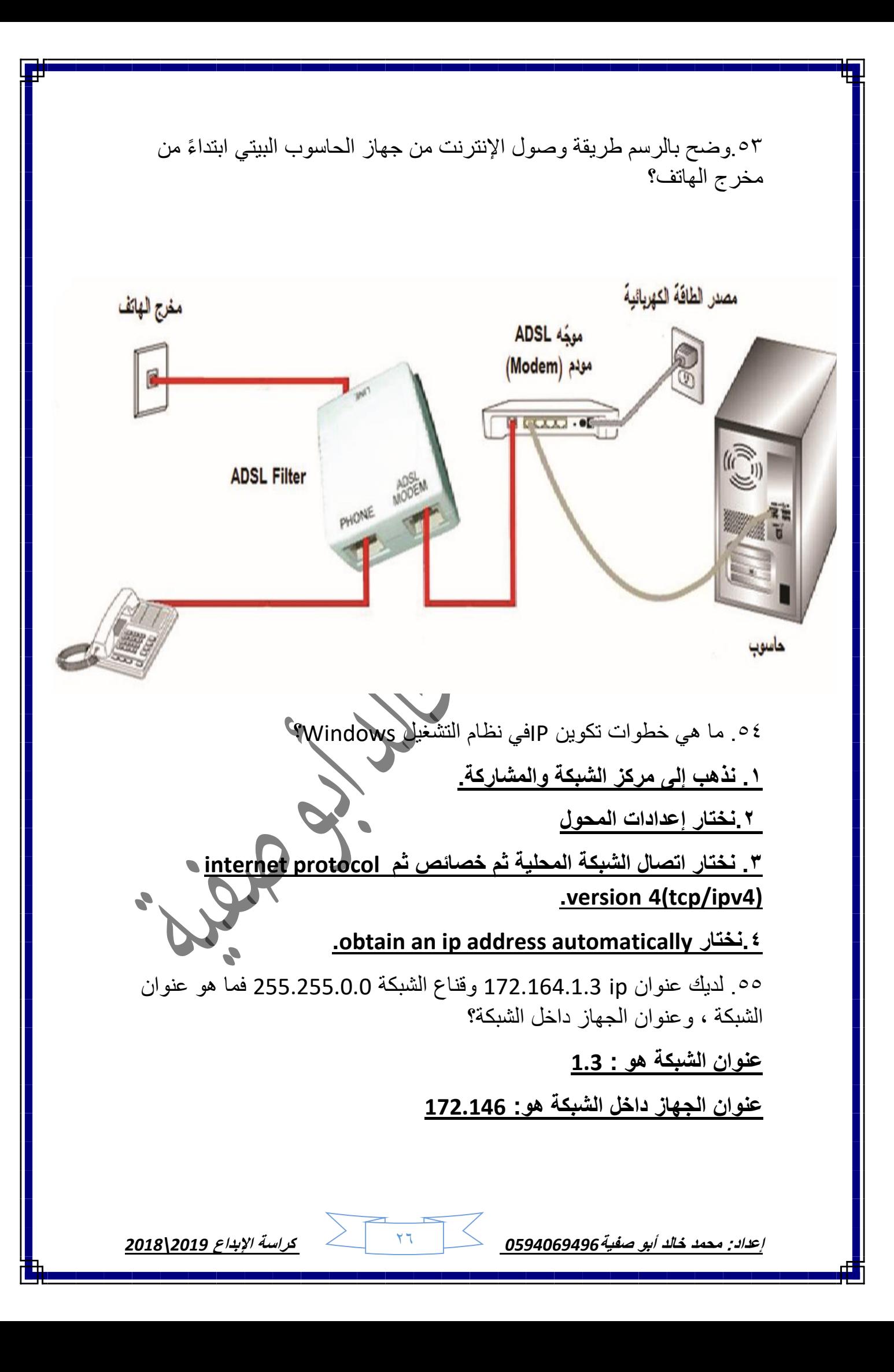

## التحويل بين أنظمة العد:

في النظام السادس عشر يتم تمثيل كل 4 بت في النظام الثنائي برقم سداسي عشري واحد كما في الجدول.

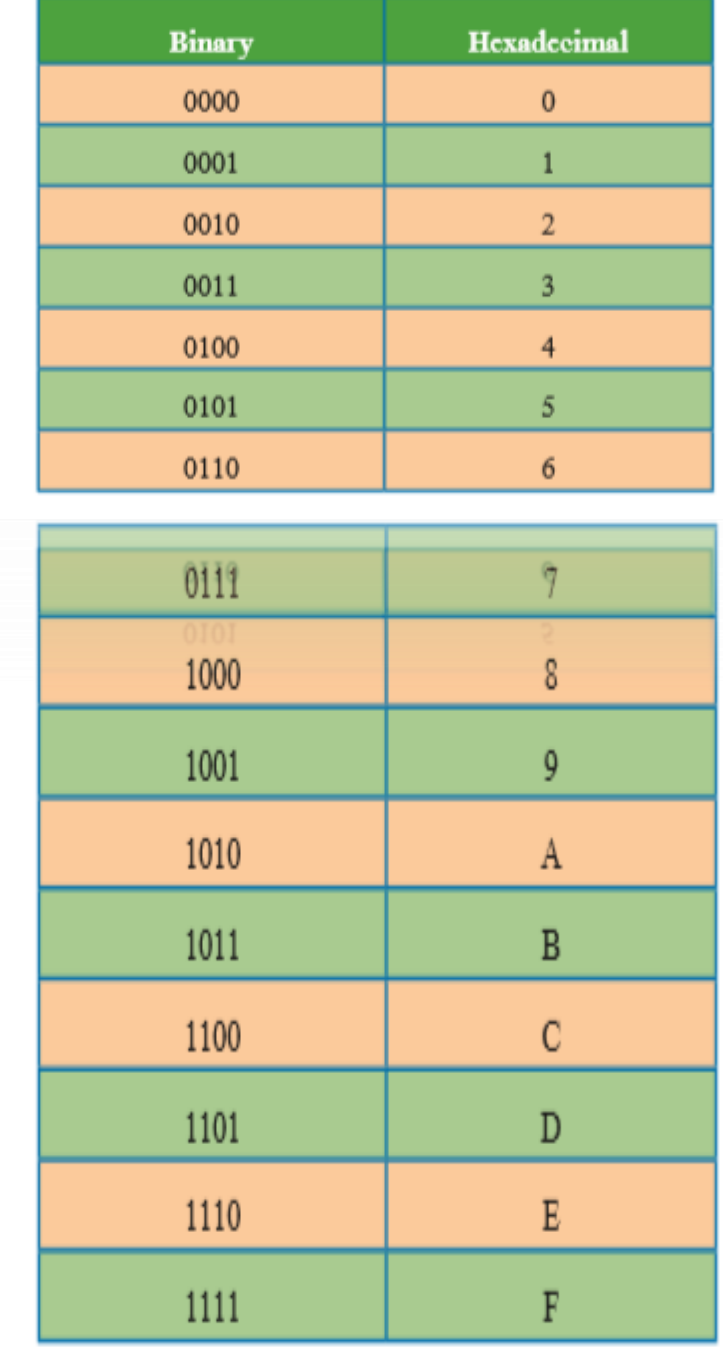

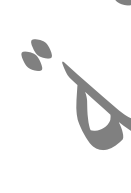

**إعداد: محمد خالد أبو صفية***0594069496* 27 **كراسة اإلبداع** *2019\2018*

**إعداد: محمد خالد أبو صفية***0594069496* 28 **كراسة اإلبداع** *2019\2018* **شرح تحويل العدد من النظام الثنائي إلى العشري والعكس: تختلف أنظمة العد في العالم وأشهرها هو النظام العشري ولكن منذ اختراع [الكمبيوتر](https://www.almrsal.com/post/494611) (Computer (تم استخدام نظام عد يتناسب مع خواص الحاسوب التقنية، وهو النظام الثنائي، و يتكون أي نظام للعد من عدد معين من الرموز وحسب عدد الرموز يتم إطالق االسم الموافق على النظام، ونظام العد العشري سمي عشريا ألنه يستخدم عشرة رموز فقط ، والنظام الثنائي يستخدم رمزان فقط هما الصفر والواحد( 121). النظام العشري** يتم استخدام هذا النظام في الحياة اليومية و غي أكثر األمور، و معنى هذا النظام بكل بساطة هو نظام الأرقام على الأساس العشري و يحتوي على: 1 1 2 3 4 5 6 7 8 9 والنظام العشري يتكون من عشرة أرقام و لهذا السبب تم تسميته بهذا االسم، حيث أن هذا النظام يكبر من بعد كل عشرة أرقام، مثل 1 1 2 3 4 5 6 7 8 9 11 11 و إذا الحظ أحد االختالف الموجود بين الرقم 9 و الرقم 11 حيث انه عندما تم الانتهاء من آخر رقم و هو ٠٩ فتم الرجوع إلى بداية الرقم الأول و هو صفر و تم إضافة واحد بجانبه، و إذا وصل العد فيتم الوصول إلى الرقم 19 و من ثم يتم رجوع الرقم 9 إلى صفر، مع إضافة واحد إلى الرقم 1 فيكون الناتج 21 و هكذا. **النظام الثنائي** و كما تم ذكر أن النظام العشري يتكون من عشرة أرقام، فالمثل النظام الثنائي يتكون رقمين و هما الصفر و الواحد، 1 ،1 و مثل الطريقة العشرية عند انتهاء الرقم يتم إضافة الرقم صفر ثم يزيد بواحد، كما الحال في المثال: 0 1 10 11 100 101 110 111 والمالحظ أن النظام يتكون من الرقمين و هما الصفر والواحد، فيتم البدء بالصفر ثم الواحد و بعد ذلك يتم إضافة واحد مكان الصفر، و يتم إضافة واحد بجانب الرقم بعد الانتهاء من الأرقام " وفي هذه الحالة المقصود بالأرقام التي تنتهي هما الصفر و الواحد" و ملحوظة مهمة انه عند كتابة الرقم 111111 بالنظام الثنائي، فال يقرأ بطريقة مئة وعشرة آالف و مئة و لكن يقرأ واحد صفر واحد واحد صفر صفر. **و القاعدة هي :**أنه عندما يتم الوصول إلى الرقم صاحب الترتيب وهو الذي يساوي أساس نظام العد، و هذا في النظام الثنائي فيتم وضع الرقم صفر في الخانة الحالية، مع إضافة الرقم واحد في الجهة التالية له.

**تحديد العدد الثنائي إلى العدد العشري** في حالة تحويل الأعداد الثنائية إلى أعداد عشرية عن طريق استخدام مفهوم قيمة المرتبة، يتم ضرب كل رقم من أرقام األعداد الثنائية بقيمة المرتبة المقابلة، ويتم تجميع الأعداد مع العلم أن قيمة المرتبة الأولى في نظام الأعداد الثنائية ، و الثانية 2 و المرتبة الثالثة 4 والرابعة 8 و هكذا.

**طريقة مفهوم القيمة المرتبة** الرقم )1111( وهو بالنظام الثنائي و المطلوب تحويله إلى النظام العشري:  $(1^* 1)+(1^* 2)+(1^* 4)+(1^* 8)=15$  $1 + 2 + 4 + 8 = 15$ **مثال آخر:** المطلوب تحويل الرقم )11111( إلى عشري باستخدام مفهوم قيمة المرتبة.  $\Upsilon \circ = ($  17 \* 1) + (^ \* 1) + (2 \*  $\cdot$ ) + (^ \* 1) + (^ \* 1) + (^ \* 1) + (^ \* 1) + (^ \* 1)  $1 + 0 + 0 + 8 + 16 = 25$ 

**تحويل العدد العشري إلى عدد ثنائي** لتحويل العدد الثنائي إلى عدد عشري يوجد أكثر من طريقة، لكن في هذه األمثلة سيتم استخدام طريقة الباقي، و هذه الطريقة تقوم على مبدأ القسمة على 2 ، مع تكرار هذه العملية حتى يتم االنتهاء من العملية مع االحتفاظ بالباقي، أما الباقي فهو يمثل الأعداد الثنائية المكافأة.

**مثال:**

**مثال**

**استخدام طريقة الباقي** المطلوب تحويل الرقم 15 إلى النظام الثنائي 15 7 3 1 0العدد 2 2 2 2المقسوم عليه 1 1 1 1الباقي الناتج هو : 1111 **مثال آخر** تحويل الرقم العشري 25 إلى النظام الثنائي 25 12 6 3 1 0العدد

 2 2 2 2 2المقسوم عليه 1 0 0 1 1الباقي الناتج هو : 11111

**إعداد: محمد خالد أبو صفية***0594069496* 29 **كراسة اإلبداع** *2019\2018*

في النهاية إن أجهزة الكمبيوتر تعتمد على الأرقام الثنائية والحسابات الثنائية، لأنها تبسط المهام والأوامر إلى حد كبير، لأنه لا يوجد سوى احتمالين (٠ و ١) لكل رقم بدال من عشرة أرقام، فمن األسهل تخزين أو معالجة األرقام فمثال جهاز بسيط مثل [الترانزستور](https://www.almrsal.com/post/290226) له حالتين متميزتين، مثل "أون" و "أوف"، يمكن أن يصبحا وحدة تخزين عددية أو جزء من [آلة حاسبة،](https://www.almrsal.com/post/408284) ومعروف أن أجهزة الكمبيوتر تحتاج إلى عدد كبير من الترانزستورات لإنجاز كل هذا، ولكن لا يزال من الأسهل والأقل تكلفة للقيام بالأشياء مع الأرقام الثنائية بدلا من الأرقام العشرية.

\*: لفهم الجانب العملي للكتاب يمكنكم االطالع على قناة اإلبداع لفهم الجانب العملي.

قناة الإبداع

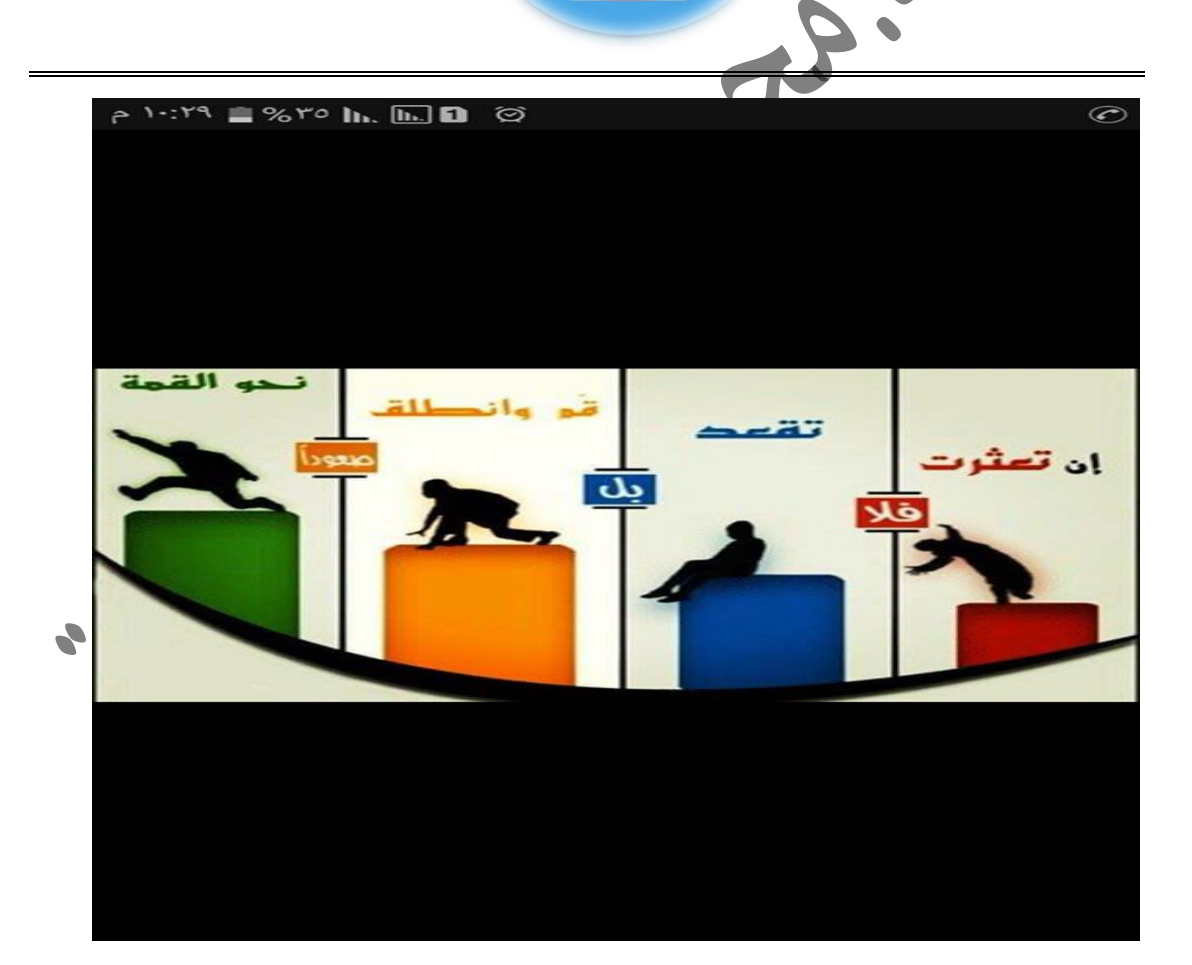

تابعونا على فيس بوك: مجموعة تكنولوجيا توجيهي 2019\.2018

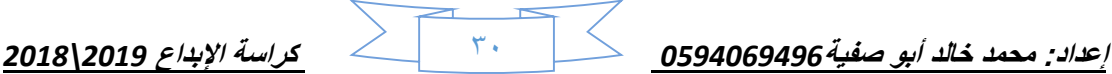

**الوحدة الثالثة / الدرس األول )المواقع اإللكترونية(. السؤال األول: اختر رمز اإلجابة الصحيحة:**  1( أطلق أول موقع إلكتروني على شبكة اإلنترنت في: أ. بداية تسعينيات القرن الماضي ب. نهاية تسعينيات القرن الماضي ج. 1995 د. 2111م

**إعداد: محمد خالد أبو صفية***0594069496* 31 **كراسة اإلبداع** *2019\2018* 2( أطلق أول موقع إلكتروني على الشبكة بعنوان: classmates.com .د google.ps .ج Info.cern.ch .ب Info.cn.ch .أ 3( أدى تأسيس وتصميم المواقع اإللكترونية إلى ظهور نوعين من المهن هما: أ. تحليل النظم ب. البرمجة ب. التجارة الإلكترونية د. <u>(أ،ب) معاً</u> 4( مم تتكون هيكلية شبكة اإلنترنت؟ أ. وسائل الاتصالات السلكية واللاسلكية ب. الشركات المزودة لخدمة الإنترنت ج. أجهزة الخوادم والزبائن د. جميع ما سبق 5( ما األجهزة التي تقوم بتوفير الخدمات مثل تخزين معلومات وصفحات اإلنترنت؟ أ. وسائل االتصاالت السلكية والالسلكية ب. الشركات المزودة لخدمة اإلنترنت ج. أجهزة الخوادم د. أجهزة الزبائن 6( أي مما يلي أجهزة يستخدمها األفراد للوصول إلى مواقع الشبكة للتصفح وتحميل أو تنزيل الملفات أ. وسائل االتصاالت السلكية والالسلكية ب. الشركات المزودة لخدمة اإلنترنت ج. أجهزة الخوادم د. أجهزة الزبائن 7( تعتبر العمود الفقري للشبكة: أ. وسائل الاتصالات السلكية واللاسلكية ب. الشركات المزودة لخدّه ج. أجهزة الخوادم د. أجهزة الزبائن 8( مجموعة من مواقع اإلنترنت المتصلة معاً عبر وصالت تشعبية: أ<sub>.</sub> المواقع الإلكترونية ب. أجهزة الخوادم ج. شبكة الإنترنت د. (أ،ب) معاً 9( لكل موقع عنوان خاص يحدد مكانه على الشبكة يُسمى هذا العنوان بـ: Web site .د URL .ج WWW .ب Http .أ 11( من األمثلة على لغات برمجة مواقع اإلنترنت: أ. NET.ASP ب. HTML ج. PHP د. جميع ما سبق

11( اسم حصري وفريد ال يمكن أن يتكرر: أ. اسم الموقع ب. نوع الموقع ج. عنوان الموقع د. الخادم 12( جميع ما يلي من لغات برمجة صفحات اإلنترنت ما عدا: PHP .د Web Page maker .ج HTML .ب ASP.NET .أ 13( يتكون عنوان الموقع اإللكتروني من: . )أ،ج( معا ً أ. المجال ب. الملحق ج. اسم الدولة د 14( يطلق عل اسم الموقع وامتداده معا:ً أ. نوع الموقع من ب. <u>اسم المجال</u> من ج. عنوان الموقع من د. (ب،ج) معاً أ 15( في العنوان التالي ps.edu.mahاسم الموقع هو: أ. mah ب. في المعاسبق ب. edu ج. mah ب. ليس مما سبق edu :عن عبارة **[http:](http://www.mah.edu.ps/http)//[www.mah.edu.ps](http://www.mah.edu.ps/http)** الرابط( 16 أ. اسم المجال ب. اسم الموقع ج. url د. نوع نشاط الموقع 17( في العنوان التالي ps.edu.mahاسم المجال هو: mah.ps .د mah.edu .ج edu .ب mah .أ 18( في العنوان التالي ps.edu.mah نوع الموقع هو: أ. <u>تعليمي</u> ب. حكومي ج. فلسطيني ج. لا د. (أ،ب) معاً 19( المقطع الذي يعبر من اسم الدولة في العنوان ps.edu.mahهو: mah.edu.ps .د edu.ps .ج ps .ب edu .أ 21( من برامج تصفح اإلنترنت: أ. Firefox Mozilla ب. Chrome Google ج. Opera د. جميع ما سبق 21( يقوم بتحويل العنوان المدخل إلى عنوان رقمي يمثل رقم الخادم المراد االتصال به: URL .د TCP/IP .ج HTTP.ب DNS .أ 22( البروتوكول الذي يقوم باالتصال بين جهاز المستخدم والخادم: URL .د TCP/IP .ج HTTP.ب DNS .أ 23( البروتوكول الذي يقوم بنقل الصفحة الرئيسية بكل محتوياتها من الخادم لجهاز المستخدم: URL .د TCP/IP .ج HTTP.ب DNS .أ

**إعداد: محمد خالد أبو صفية***0594069496* 32 **كراسة اإلبداع** *2019\2018*

**إعداد: محمد خالد أبو صفية***0594069496* 33 **كراسة اإلبداع** *2019\2018* 24( أي مما يلي من أمثلة المواقع الساكنة: أ. الصحفية ب. <u>التعريفية والشخصية</u> ج. الاجتماعية د. التجارية 25( أنواع المواقع اإللكترونية حسب تصميمها وتفاعل المستخدمين معها: )ب،ج( معا ً أ. تعليمية ب. ساكنة ج. ديناميكية د. 26( مواقع بسيطة التصميم والبرمجة ال يمكن التعديل عليها إال من قبل مصممها: أ. التعليمية ب. الساكنة ج. التفاعلية د. الديناميكية 27( مواقع تستخدم لغات برمجة متطورة ومختلفة يتغير محتواها باستمرار دون تدخل مسؤول الموقع: أ. شخصية ب. ب. ا<u>لتفاعلية</u> ج. ساكنة د. (ب،أ) معاً 28( المواقع التي يطلق عليها اسم نظام إدارة المحتوى هي: )ب،ج( معا ً أ. الساكنة ب. التفاعلية ج. ديناميكية د. 29( من مميزات المواقع اإللكترونية: أ. سهولة البحث داخل الموقع ب. الوضوح <sub>ج. ك</sub>. الفاعلية د. جميع ما سبق 31( من طرق تصميم الموقع اإللكتروني: أ. مواقع انترنت متخصصة بتصميم المواقع ب. برمجيات خاصة بتصميم الموقع ج. لغات البرمجة 31( أي من مواقع اإلنترنت اآلتية متخصصة بتصميم المواقع اإللكترونية: )أ،ب( معا ً أ. me.Websity ب. com.site.Ar ج. PHP د. 32( من البرمجيات المتخصصة بتصميم المواقع اإللكترونية: أ. Dreamweaver ب. page Front ج. maker page web د. جميع ما سبق 33( أول خطوة في تصميم الموقع الصحيح: أ. الدراسة والتحليل ب. تصميم عناصر الموقع ج. إضافة محتوى للموقع د. نشر الموقع ٣٤) من أكثر المواقع استخداماً بسبب قلة التكلفة وسهولة الاستخدام: أ. مواقع اإلنترنت ب. مواقع التواصل االجتماعي ج. المواقع الساكنة د. المواقع التفاعلية 35( انطلقت فكرة مواقع التواصل االجتماعي بإنشاء موقع : facebook.com .د google.com .ج classmates.com .ب classroom.com .أ 36( انطلقت فكرة مواقع التواصل االجتماعي بإنشاء موقع com.classmates عام : أ. 1991 ب. 1995 ج. 2111 د. 1999

**إعداد: محمد خالد أبو صفية***0594069496* 34 **كراسة اإلبداع** *2019\2018* 37( يعتبر موقع com.classmates موقعا: أ. تجارياً ب. تعليمياً تعليميا ج. حكوميا د. غير ذلك ً 38( جميع ما يلي من مواقع التواصل االجتماعي ما عدا: linked in .د you tube .ج google .ب facebook .أ 39( أي مما يلي من مواقع التواصل االجتماعي: Aurasma.د twitter .ج Scetch up .ب App inventor .أ 41( موقع تواصل اجتماعي يمتاز بسهولة التعامل معه باإلضافة إلى ما يوفره من خدمات كثيرة linked in .د you tube .ج twitter .ب facebook .أ 41( أنشأ موقع facebook عام : أ. 2114 ب. <u>2114 ج.</u> 1116 د. 2114 د. 2114 42( موقع تواصل اجتماعي يمكن رواده من نشر أفكارهم عبر ما يسمي بالتغريدات : linked in .د you tube .ج twitter .ب facebook .أ 43( أنشأ موقع twitter عام :  $\begin{array}{ccccccc}\n\mathbf{1} & \mathbf{1} & \mathbf{1} & \mathbf{1} & \mathbf{1} & \mathbf{1} & \mathbf{1} \\
\mathbf{1} & \mathbf{1} & \mathbf{1} & \mathbf{1} & \mathbf{1} & \mathbf{1} & \mathbf{1} \\
\mathbf{1} & \mathbf{1} & \mathbf{1} & \mathbf{1} & \mathbf{1} & \mathbf{1} & \mathbf{1} \\
\mathbf{1} & \mathbf{1} & \mathbf{1} & \mathbf{1} & \mathbf{1} & \mathbf{1} & \mathbf{1} & \mathbf{1} \\
\mathbf{1} & \$ 44( مؤسس facebook : أ. جاك دروسي ب. مارك زوكربيرغ ج. ستيف جوبز د. بيل غيتس 45( مؤسس twiter : أ. جاك دروسي ب. مارك زوكربيرغ ج. ستيف جوبز د. بيل غيتس 46( موقع تواصل اجتماعي متخصص في عرض مقاطع الفيديو ومشاركتها و مشاهدتها: linked in .د you tube .ج twitter .ب Facebook .أ ٤٧) موقع يعد من الشبكات الاجتماعية المهنية المتخصصة: linked in .د you tube .ج twitter .ب Facebook .أ 48( موقع تواصل اجتماعي يعمل كوسيلة إلكترونية يسوق فيها الشخص نفسه من خالل قدراته وخبراته: linked in .د you tube .ج twitter .ب Facebook .أ 49( موقع tube you يتيح للمستخدم : أ. تصفح الفيديوهات فقط ب. نشر الفيديوهات فقط ج. تصفح و نشر الفيديوهات د. التغريدات

51( من مميزات مواقع التواصل االجتماعي: أ. توفر التواصل المستمر بين االفراد والمجموعات ب. تساعد في تخطي القيود والحدود ج. تهيئ لتبادل الخبرات والمعرفة بين الأفراد والجماعات د. جميع ما سبق 51( واحدة مما يلي ليست من مميزات مواقع التواصل االجتماعي: أ. توفر التواصل المستمر بين االفراد والمجموعات ب. تساعد في تخطي القيود والحدود ج. تهيئ لتبادل الخبرات والمعرفة بين الأفراد والجماعات د. ا<u>نتحال البعض شخصيات وهمية</u> 52( تستخدم مواقع التواصل االجتماعي في: أ. التجارة والتسويق ب. التعليم وتبادل الخبرات ج. الدوائر الحكومية د. جميع ما سبق 53( جميع ما يلي من استخدامات مواقع التواصل االجتماعي ما عدا: أ. التجارة والتسويق ب. التعليم وتبادل الخبرات ج. الدوائر الحكومية د. تصميم المواقع 54( يندرج التواصل بين األفراد ضمن استخدامات مواقع التواصل في المجال: أ. االجتماعي ب. التعليمي ج. التجاري د. اإلعالمي 55( لمواقع التواصل االجتماعي دور في توطيد العالقة بين المعلمين والطالب في المجال: أ. االجتماعي ب. التعليمي ج. التجاري د. اإلعالمي 56( من المجاالت التي كان لمواقع التواصل االجتماعي دور مهم فيها من حيث نشر األخبار: أ. االجتماعي ب. التعليمي ج. التجاري د. اإلعالمي 57( ليست من استخدامات مواقع التواصل االجتماعي: أ. إنشاء المجموعات للتواصل ب. تصميم المواقع ج. الدعايات واإلعالنات د. توفير المصادر التعليمية 08) أي مما يلي من الأثار الإيجابية لمواقع التواصل الاجتماعي؟ أ. جعلت العالم قرية صغيرة ب. تطوير القدرات ج. انجاز الأعمال بسر 59( أي مما يلي من اآلثار السلبية لمواقع التواصل االجتماعي؟ أ. ضعف العلاقات الاجتماعية الواقعية ب. ب. انتحال البعض شخصيات وهمية ج. عدم موثوقية بعض ما ينشر د. جميع ما سبق 61( جميع ما يلي من اآلثار اإليجابية لمواقع التواصل االجتماعي ما عدا: أ. جعلت العالم قرية صغيرة ب. نشر المواهب وطرحها ج. عدم موثوقية بعض ما ينشر د. انخفاض تكلفة التواصل نسبياً

**إعداد: محمد خالد أبو صفية***0594069496* 35 **كراسة اإلبداع** *2019\2018*

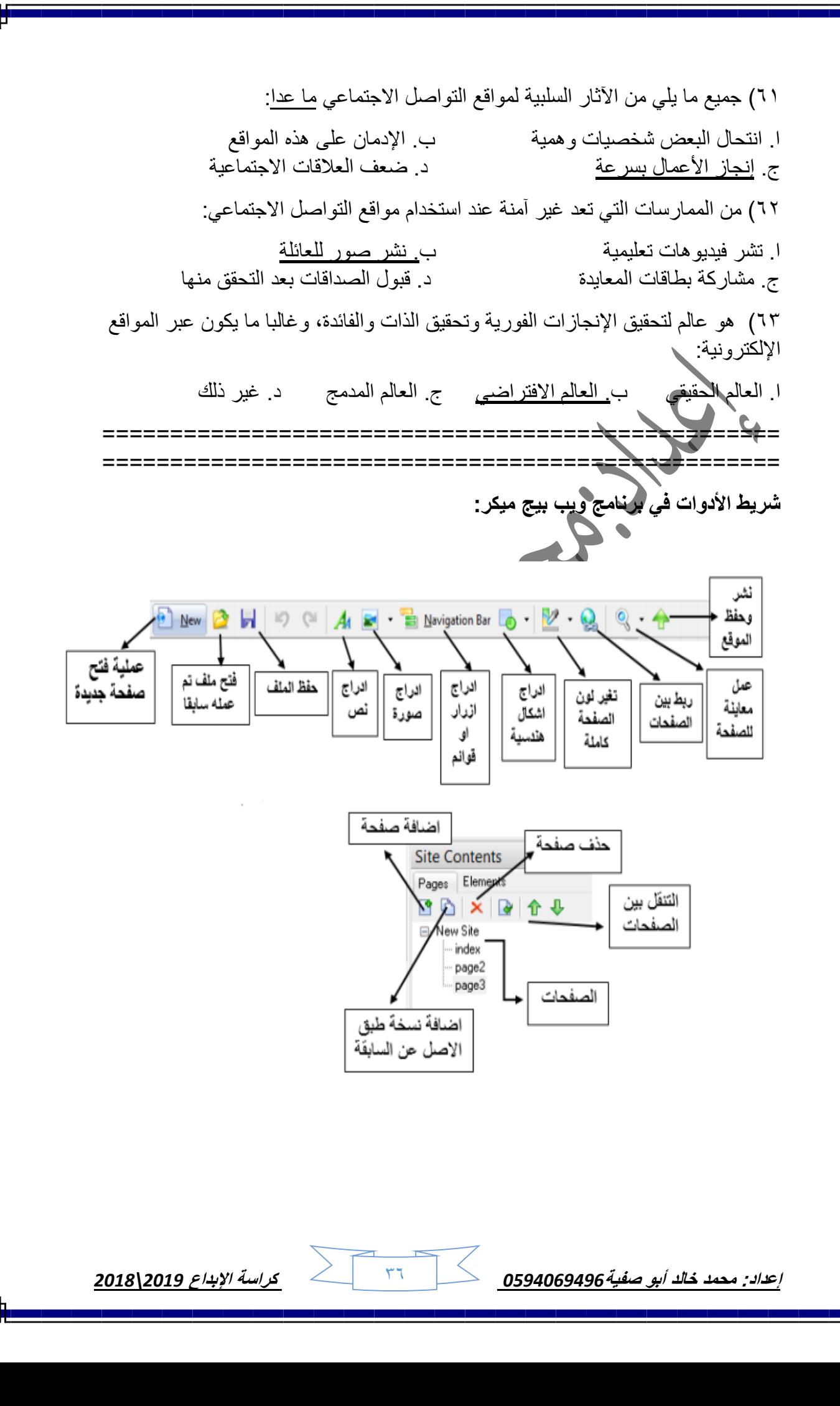

**إعداد: محمد خالد أبو صفية***0594069496* 37 **كراسة اإلبداع** *2019\2018* **السؤال الثاني: أجب عن األسئلة التالية: 1( عرف عنوان الموقع اإللكتروني، وما هي مكوناته؟ هو اسم حصري فريد ال يمكن أن يكون مكرر، ويتكون من المجال والملحق. 2( ما نتائج انطالق الموقع اإللكتروني األول )ch.cern.Info)؟ زود المستخدمين بمعلومات عن شبكة األنترنت وآلية الوصول إلى الصفحات والمواقع المختلفة. 3( أذكر مكونات هيكلية شبكة اإلنترنت؟ أجهزة الزبائن )يستخدمها الزبون للوصول إلى الموقع للتصفح وتحميل أو تنزيل الملفات(. أجهزة الخوادم )توفر الخدمات مثل تخزين المعلومات وصفحات اإلنترنت(. الشركات المزودة لخدمات اإلنترنت – وسائل االتصال السلكية والالسلكية )العمود الفقري للشبكة(. 4( أذكر أنواع المهن التي ظهرت مع تأسيس وتصميم المواقع اإللكترونية؟ .1 البرمجة .2 تحليل النظم. 5( أذكر أمثلة على لغات برمجة مواقع اإلنترنت؟ PHP, Html, Net, ASP.Net 6( ما هي المواقع اإللكترونية؟ هي مجموعة من الصفحات المتصلة معا من خالل وصالت تشعبية، حيث يتمكن المستخدم من خاللها تصفح محتويات الموقع وعرضها. 7( لديك الموقع اآلتي حدد مدلوالته [Ps.Gov.MHKM](http://www.gov.ps؟/)؟ اسم الموقع هو: MHKM / نوعه: حكومي/ الدولة التابع لها : فلسطين/ امتداده: Gov . MHKM.Gov :المجال / Ps :الملحق 8( أذكر ما يدل عليه كل من أنواع نشاطات المواقع التالية: Edu: تعليمي. / Gov: حكومي. /Com: تجاري. / Net: إعالمي. / Org: منظمات. 9( ما هي وظيفة بروتوكول HTTP؟ نقل الصفحة الرئيسية للموقع بكل محتوياتها من الخادم للزبون. 11( ما هي وظيفة DNS؟ تحويل العنوان المدخل لعنوان رقمي)IP )يمثل رقم الخادم المراد االتصال به على الشبكة. 11( ما هي أنواع المواقع اإللكترونية؟ .1 ساكنة .2 تفاعلية.** 

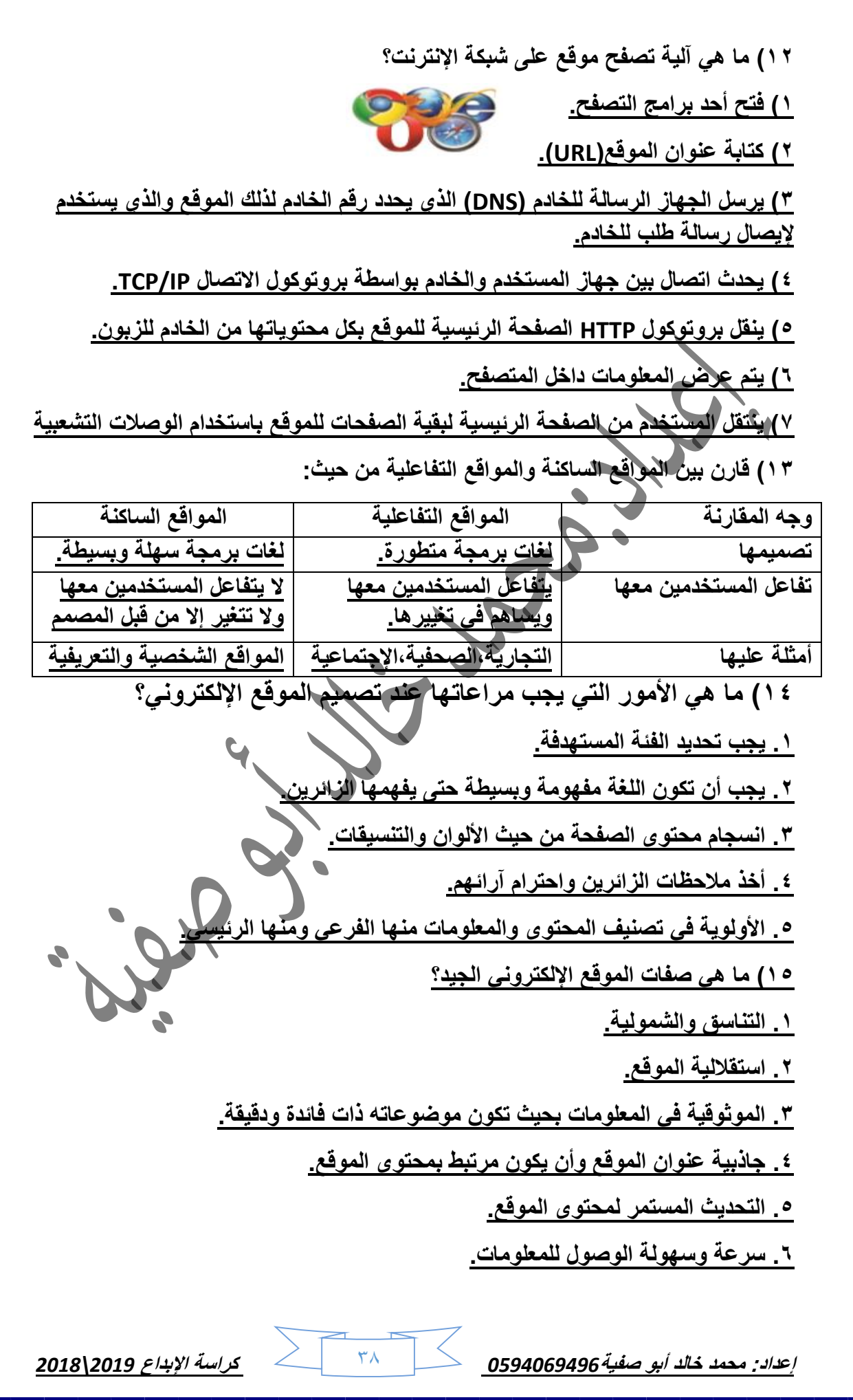

**16( ما هي الطرق التي يتم استخدامها في تصميم المواقع اإللكترونية؟ .Simplesite.com,Websitey.me,ar.site123.com :مثل مواقع .1 ASP.Net.،HTML،PHP :برمجة لغات .2 .Web Page Maker,FrontPage,Dreamweaver :مثل برمجيات .3 17( ما هو نظام إدارة المحتوى؟ هو مجموعة من اإلجراءات المتبعة للتحكم بالبيانات وإدارتها. 18( ما هي الخطوات االزمة لتصميم الموقع اإللكتروني؟ 1( دراسة وتحليل وظيفة الموقع وما يتضمنه. .2 تصميم العناصر الرئيسية للموقع، عناوين رئيسية، صفحات. .3 إضافة المحتوى للموقع. .4نشر الموقع ودراسة التغذية الراجعة من مستخدميه واألخذ بها. الدرس الثاني )مواقع التواصل االجتماعي(. 1( أذكر أمثلة على مواقع التواصل االجتماعي؟ OCIAL .1تويتر.2 فيسبوك.3 يوتيوب.4 لينكد إن. 2( تحدث عن موقع فيس بوك؟ هو موقع تم إنشاؤه من فبل )مارك زوكربيرغ( عام 2004 مع زمالئه في جامعة هارفرد، تم استخدامه للتواصل بين طالب الجامعة ومن ثم أصبح موقع عالمي. يمتاز بسهولة التعامل معه ويقدم خدمات كثير. inked b 3( تحدث عن موقع لينكد إن؟ هو موقع مهني متخصص يظهر مهارات الفرد وقدراته الوظيفية والمهنية ويسمح للفرد بإظهار خبراته ويتم تبادل الخبرات والقدرات في هذا الموقع وفيه يسوق الفرد نفسه من خالل خبراته وقدراته. 4( تحدث عن موقع يوتيوب؟ هو موقع متخصص في عرض مقاطع الفيديو ومشاهدتها ومشاركتها ويمتاز بحقوق نشر دقيقة بحيث ال يسمح بنشر مقاطع فيديو لها حقوق نشر محفوظة دون موافقة أصحابها وال يسمح بمقاطع مخلة باآلداب العامة أو مسيئة لشخصيات معينة. 5( ما هي مميزات مواقع التواصل االجتماعي؟.1 توفير التواصل المستمر بين األفراد والمجموعات المختلفة.2 توفير المحادثات التفاعلية بين األفراد والمجموعات .3 تمكين تواصل المستخدمين ذوي الميول المشتركة وإنشاء المجموعات.4 التهيئة لتبادل الخبرات والمعرفة بين األفراد من خالل نشر المعرفة والمصادر.إعداد: محمد خالد أبو صفية***0594069496* 39 **كراسة اإلبداع** *2019\2018*

**إعداد: محمد خالد أبو صفية***0594069496* 41 **كراسة اإلبداع** *2019\2018* **6( ما دور مواقع التواصل االجتماعي في المجاالت التالية: .1المجال التعليمي: .1 وفرت مبدأ التحفيز والترغيب الذي يزيد من قدرات الطالب. .2 ساعدت في توطيد العالقة بين الطالب والمعلمين. .3 أسهمت في نشر وعم التعليم اإللكتروني. .2المجال االجتماعي: .1 قربت المسافة بين الفرد وأصدقائه وأصبحت عالقاته االفتراضية كبيرة وواسعة. .2 تتيح التواصل بشكل متزامن وغير متزامن )وسنشرحها الحقا(. .3المجال التجاري: .1 أسهمت في تحسين التجارة ونمو االقتصاد. .2 أصبحت أداة قوية من قبل األفراد والشركات في تطوير المعامالت التجارية. .4المجال اإلعالمي: .1 توفير الجهد على األفراد لمعرفة ما يدور حولهم. .2 نشر األخبار واألحداث بسرعة فصوى وبكل سهولة. 7( ما هي اآلثار السلبية لمواقع التواصل االجتماعي؟ .1عدم موثوقية ما ينشر على تلك المواقع. .2انتحال بعض الشخصيات الوهمية. .3ضعف العالقات االجتماعية الواقعية. .4اإلدمان واإلفراط في استخدام هذه المواقع 8( ما هي اآلثار اإليجابية لمواقع التواصل االجتماعي؟ .1انجاز األعمال بسرعة دون التواجد في نفس المكان والزمان. .2سهل االتصال والتواصل بين الناس. .3تطوير القدرات من خالل التواصل مع الخبراء في المجاالت الحياتية والمهنية. .4إعطاء األفراد فرصة في إخراج مواهبهم ونشرها. .5تخفيض تكاليف االتصال . 9( ما هي استخدامات مواقع التواصل االجتماعي؟ .1 التعليم وتبادل الخبرات ونشر الوسائل التعليمية وإنتاجها. .2 التجارة والتسويق والتواصل مع الزبائن. .3 تقديم الخدمات اإلخبارية والبرامج المتلفزة.**

**.4 تعبير األفراد عن آراءهم في قضايا خاصة بالبيئة المحيطة بهم والمجتمع الذي يعيشون فيه**

**.5 تواصل الدوائر الحكومية مع الجمهور لتطوير الخدمات الحكومية ودراسة التغذية الراجعة .6 إجراء اللقاءات والمناقشة والحوار في المجموعات بعد تعذر لقائه في مكان واحد.**

**11( قارن بين التواصل المتزامن والغير متزامن:**

 **التواصل المتزامن التواصل الغير متزامن هو تواصل ال يشترط فيه وجود الطرفين في هو الذي يكون فيه جهتا االتصال موجودتان في نفس الوقت مثل المحادثات الفورية نفس الوقت مثل البريد اإللكتروني. مكالمات الصوت والفيديو. 11( أذكر بعض الممارسات الخاطئة على مواقع التواصل االجتماعي؟ قبول الروابط المختلفة وتنزيلها.2 قبول أي طلب صداقة.3 تحميل أي ملف أو فيديو ونشره. مشاركة أشياء تمس باآلخرين.4 مشاركة روابط وإعالنات من غير التأكد منها. 12( أذكر بعض المهن التي يوفرها العالم االفتراضي؟ .1التجارة اإللكترونية .2 تصميم الوسائط المتعددة .3 تصميم المواقع اإللكترونية .4 ادخال البيانات. .5الترجمة. 13( ما هي الحاجة التي دعت إلى ظهور مهن في العالم االفتراضي؟ .1اإلمكانيات التكنولوجية المتوفرة .2 الحاجة ألمور ال تتوفر في الواقع الحياتي. 14( أذكر بعض األمثلة على التجارة اإللكترونية؟**  $\mathbf{Q}$ **استثمار مواقع التواصل االجتماعي لتسويق البضائع .2. استيراد بضاعة مناسبة لرأس المال وحفظها في مخزن واإلعالن عنها للبيع عبر مواقع التواصل االجتماعي. 15( أذكر بعض المهارات التي يجب توافرها للعمل في تصميم المواقع اإللكترونية؟ .1معرفة لغات برمجة المواقع اإللكترونية.2 معرفة في مجال التصميم واإلنتاج.** L **16( ما هي المهارات التي يجب توافرها للعمل في تصميم الوسائط المتعددة؟ .1امتالك مهارة في معالجة الصور والفيديوهات ومعالجتها .2استخدام برمجيات متطورة. 17( ما هي المهارات التي يجب توافرها للعمل في ادخال البيانات؟ .1التعامل مع برامج اإلدخال المختلفة .2 سرعة اإلدخال. 18( ما هي المهارات التي يجب توافرها للعمل في الترجمة؟ إتقان اللغات األجنبية. 19( أذكر بعض وظائف المبرمج؟ تصميم المواقع اإللكترونية.2تصميم تطبيقات تجارية.3تصميم األلعاب الترفيهية والتعليمية. إعداد: محمد خالد أبو صفية***0594069496* 41 **كراسة اإلبداع** *2019\2018*

**إعداد: محمد خالد أبو صفية***0594069496* 42 **كراسة اإلبداع** *2019\2018* **21( ما هي األعمال تي ينجزها الشخص الذي يعمل في مجال صيانة الحاسوب والشبكات؟ حماية االجهزة والشبكات والمعلومات من العبث والضياع .2عالج مشاكل الشبكات واالتصال بين األجهزة والشبكات .3 حل مشاكل الحاسوب المادية والبرمجية. 21( ماهي وظيفة مستشار اإلنتاجية؟ تقييم اإلنتاجية وتطويرها وتحسينها لالرتقاء بها ألفضل مستوى. 22( ما هي آليات نقل األموال بين شركات تجارية وزائريها؟ .1الويسترون يونيون .2الفيزا كارد .3الماستر كارد.4التحويل البنكي .5الدفع النقدي )الشيكات(. السؤال الثالث: كيف يمكن أن نقي أنفسنا من الممارسات السلبية اآلتية؟ 1( قبول الروابط المختلفة وتنزيلها: يجب التأكد من مرسل الرابط ومحتواه قبل تنزيله على الجهاز من خالل اإلعدادات. 2( مشاركة روابط وإعالنات من غير التأكد منها: يجب التأكد من مرسل الرابط ومحتواه قب تنزيله على الجهاز من خالل اإلعدادات. 3( قبول أي طلب صداقة: التأكد من صاحب الطلب من خالل السؤال عنه. 4( تحميل أي ملف أو فيديو ونشره: يجب التأكد من حقوق النشر بالنسبة للملف وأنه ال يسيء للقوانين العامة. 5( نشر أي شيء على الصفحة: التأكد من المنشور قبل النشر بأنه ال يسيء للقواعد العامة لمجتمعنا. السؤال الرابع: ما هي الحلول المناسبة للمشاكل التالية؟ 1( االحتفاظ بأوراق هامة وصور شخصية على الحساب الخاص: .1عدم االحتفاظ بالملفات الخاصة على شبكة اإلنترنت .2عمل نسخ احتياطية للملفات الهامة 2( اختراق حساب عدة مرات وكانت كلمة المرور هي اسم الشخص: يجب أن تكون كلمة السر مكونة من أرقام ورموز وأال تكون مكونة من تاريخ الميالد واالسم. 3( استقبال رسائل مزعجة من أشخاص ال تعرفهم: من خالل اإلعدادات يتم حظر هؤالء األشخاص. أو اللجوء للقضاء اإللكتروني المختص بالجرائم اإللكترونية. )تمت بحمد هللا( تابعوني على يوتيوب )قناة اإلبداع( للجانب العملي. وفيس بوك )مجموعة تكنولوجيا توجيهي2118\2119(**

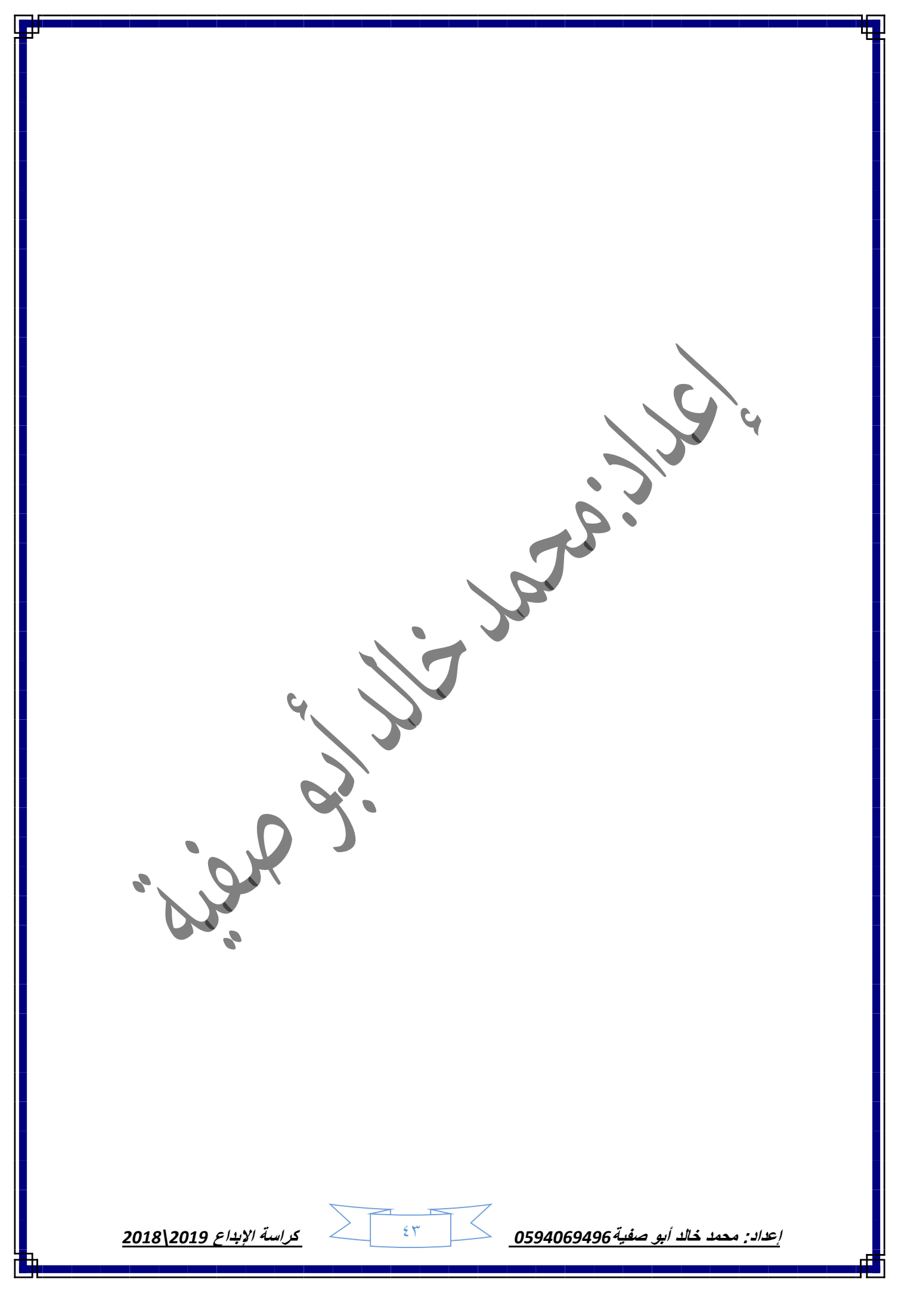

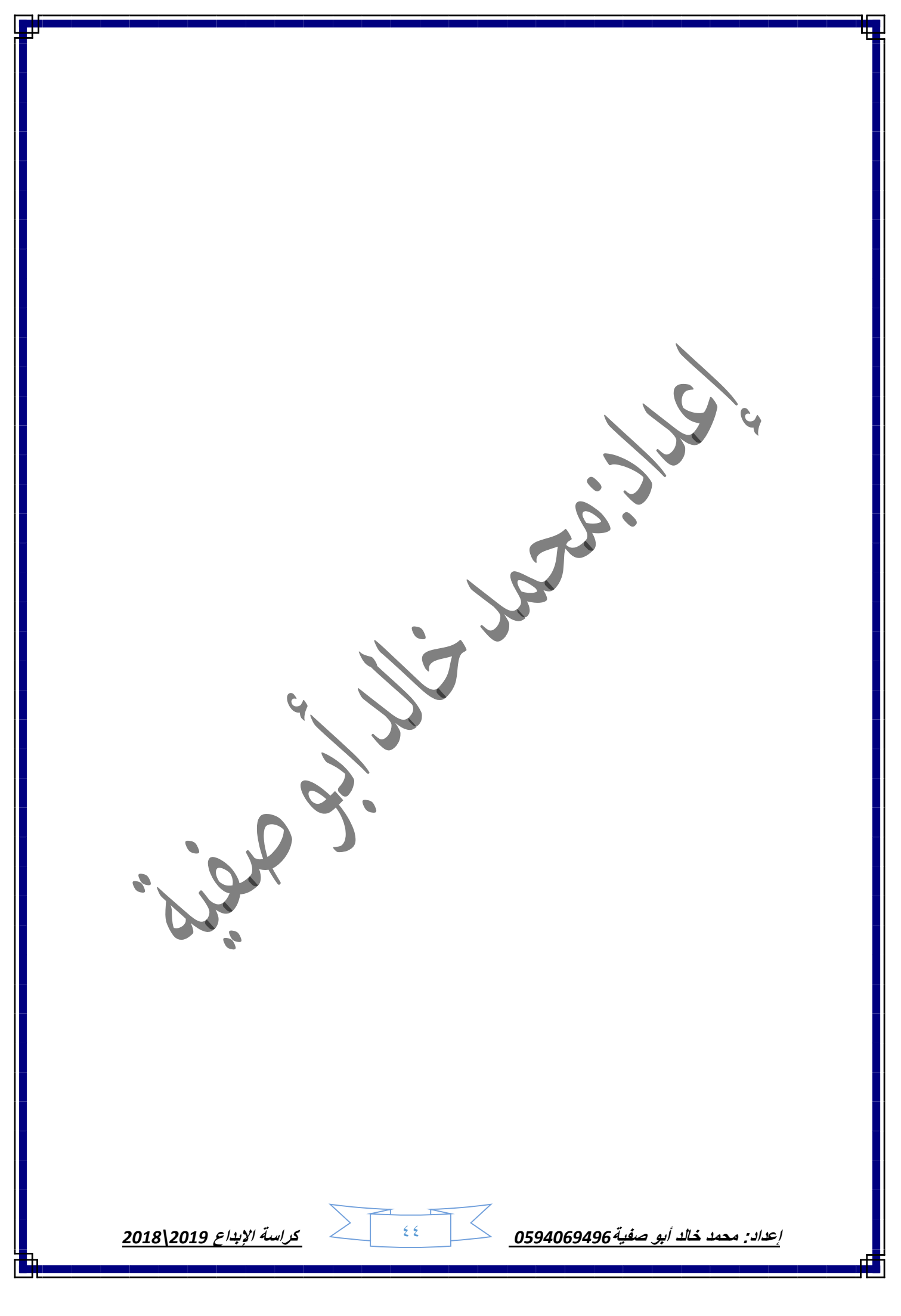